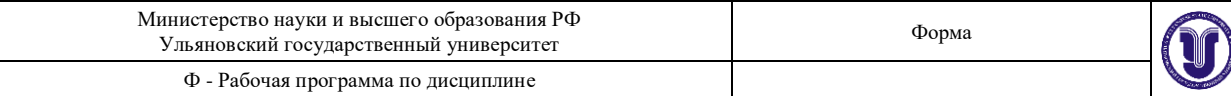

# **УТВЕРЖДЕНО** рещением Ученого совета Института медицины, экологии и физической культуры ЛЬ $\overline{A}$  $\overline{\phantom{0}}$ от « 22 » июня 2020 г., протокол № 10/220 / Мидленко В.И. / *(подпись, расшифровка подписи)* от «22» июня 2020 г.

# **РАБОЧАЯ ПРОГРАММА ДИСЦИПЛИНЫ**

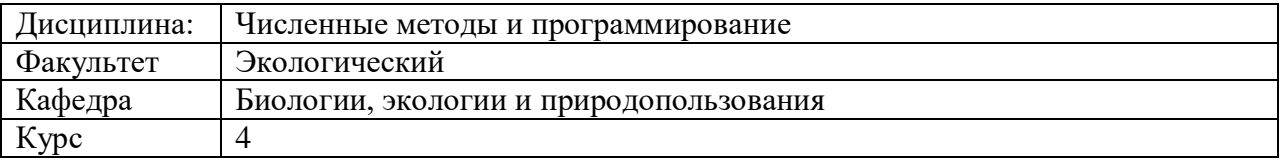

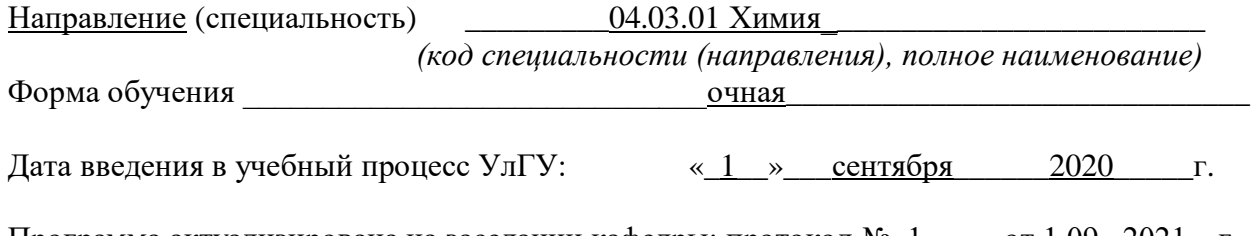

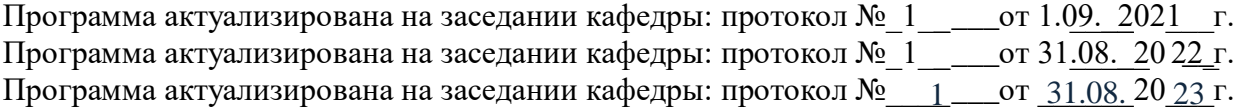

Сведения о разработчиках:

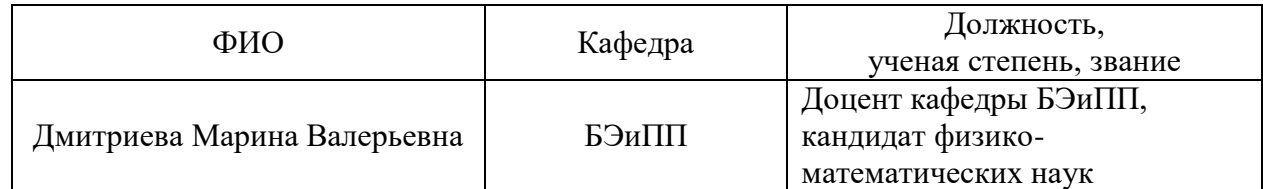

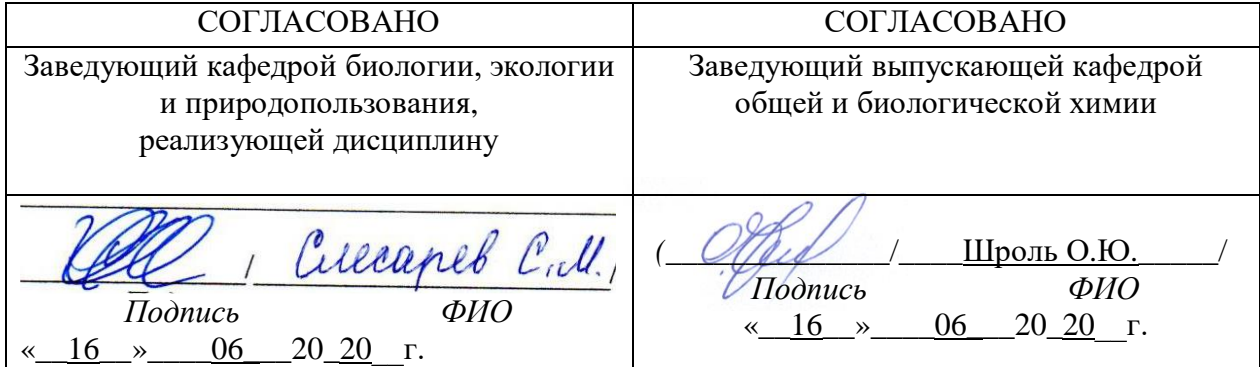

# **1. ЦЕЛИ И ЗАДАЧИ ОСВОЕНИЯ ДИСЦИПЛИНЫ:**

#### **Цели освоения дисциплины:**

воспитание у молодых людей высокой математической культуры и ориентирование на развитие:

- верного представления о роли математики в современной цивилизации и мировой культуре;

- умения логически мыслить, оперировать с абстрактными объектами;

- корректности в употреблении математических понятий и символов для выражения количественных и качественных отношений;

- отношения к дисциплине как к необходимому инструменту в будущей профессиональной деятельности.

#### **Задачи освоения дисциплины:**

воспитание у молодых людей высокой математической культуры и ориентирование на развитие:

- верного представления о роли математики в современной цивилизации и мировой культуре;

- умения логически мыслить, оперировать с абстрактными объектами;

- корректности в употреблении математических понятий и символов для выражения количественных и качественных отношений;

- отношения к дисциплине как к необходимому инструменту в будущей профессиональной деятельности.

# **2. МЕСТО ДИСЦИПЛИНЫ В СТРУКТУРЕ ОПОП:**

- Дисциплина «Численные методы и программирование» является вариативной дисциплиной блока Б1 дисциплин Федерального государственного образовательного стандарта высшего образования (ФГОС ВО) по направлению подготовки 04.03.01 Химия (уровень бакалавриата);
- Для изучения данной дисциплины необходимы базовые знания школьного курса информатики, а также дисциплины «Информатика»;
- Дисциплина «Численные методы и программирование» является общим теоретическим и методологическим основанием для всех математических и естественнонаучных дисциплин, входящих в ОПОП бакалавра.

# **3. ПЕРЕЧЕНЬ ПЛАНИРУЕМЫХ РЕЗУЛЬТАТОВ ОБУЧЕНИЯ ПО ДИСЦИПЛИНЕ, СООТНЕСЕНЫХ С ПЛАНИРУЕМЫМИ РЕЗУЛЬТАТАМИ ОСВОЕНИЯ ОСНОВНОЙ ПРОФЕССИОНАЛЬНОЙ ОБРАЗОВАТЕЛЬНОЙ ПРОГРАММЫ**

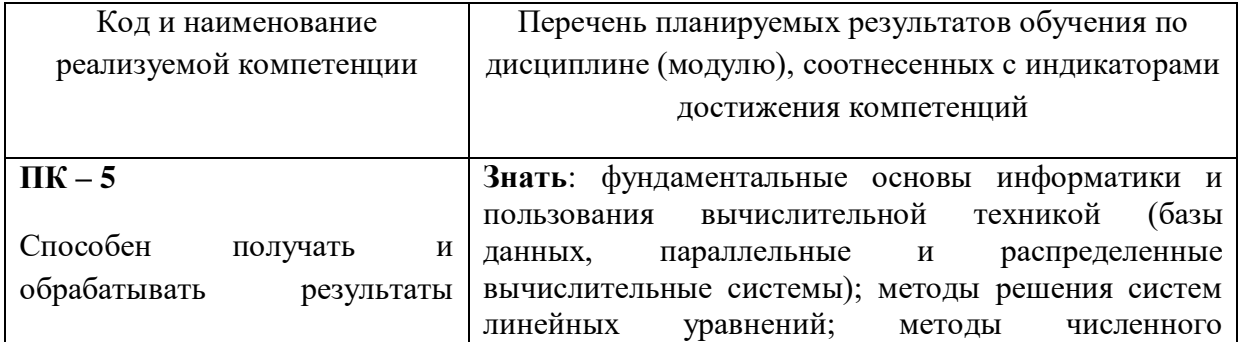

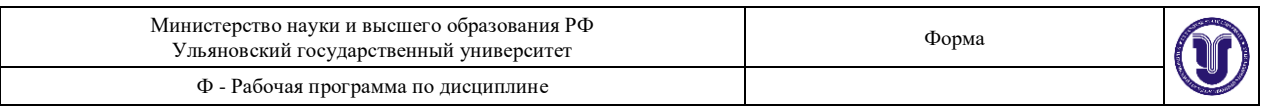

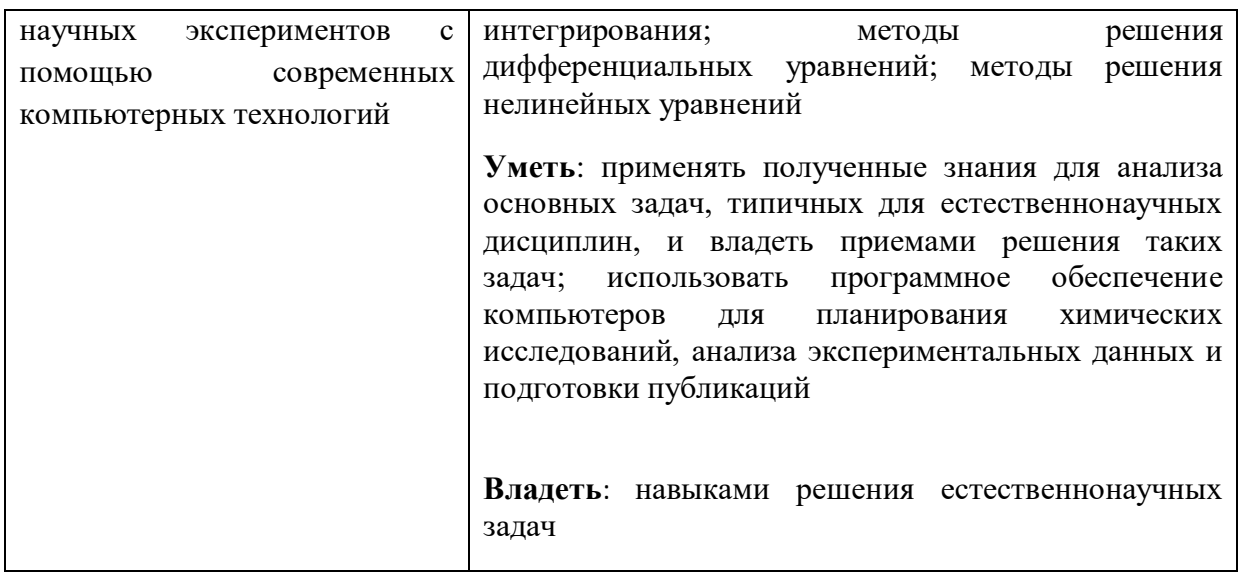

# **4. ОБЩАЯ ТРУДОЕМКОСТЬ ДИСЦИПЛИНЫ**

# **4.1. Объем дисциплины в зачетных единицах (всего) 3 ЗЕ 4.2. Объем дисциплины по видам учебной работы (в часах)**

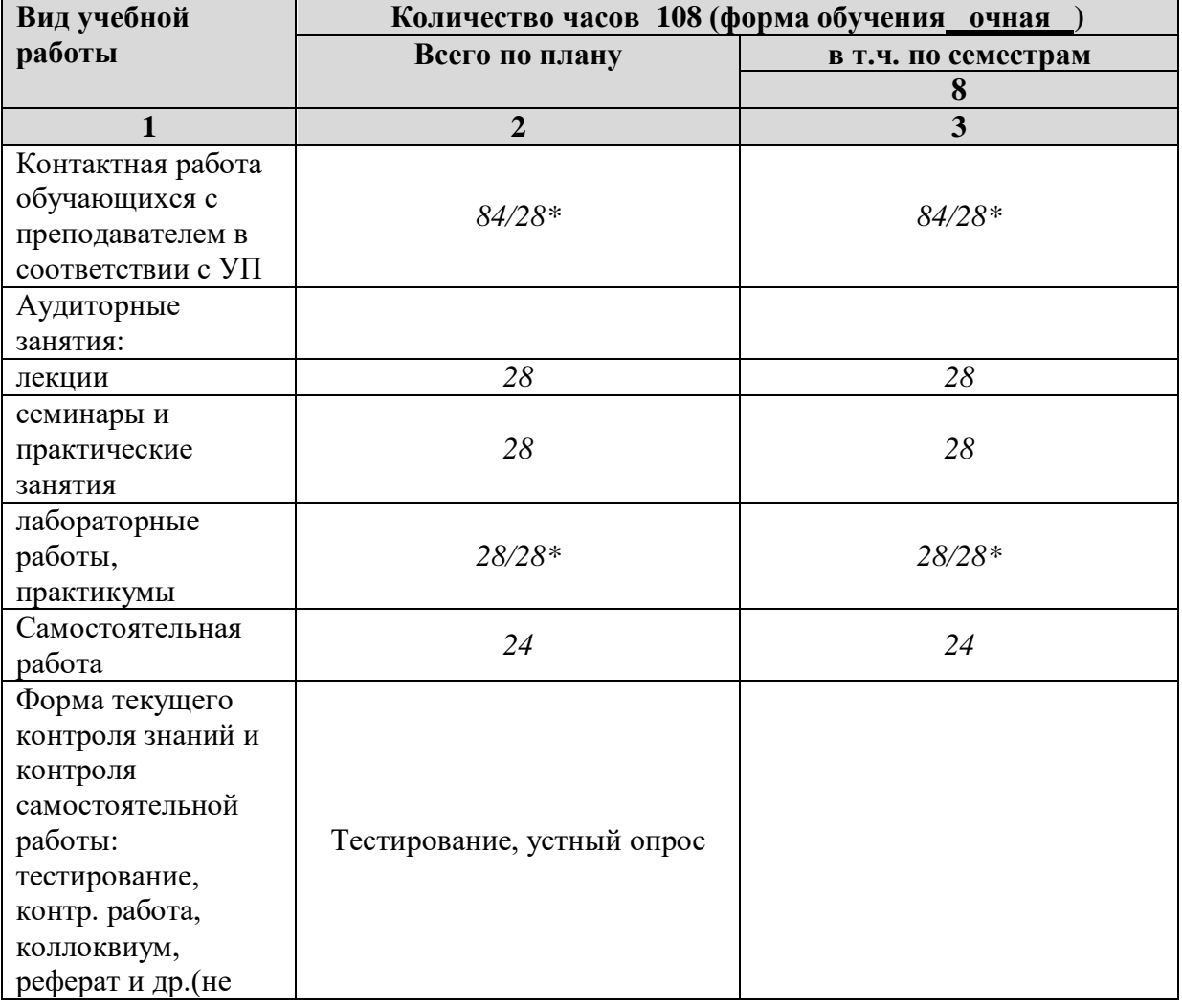

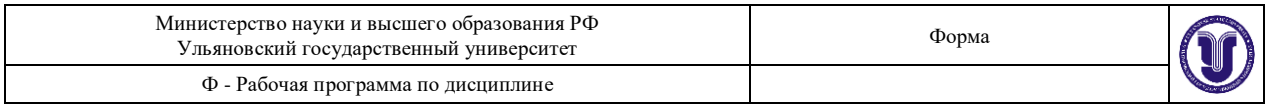

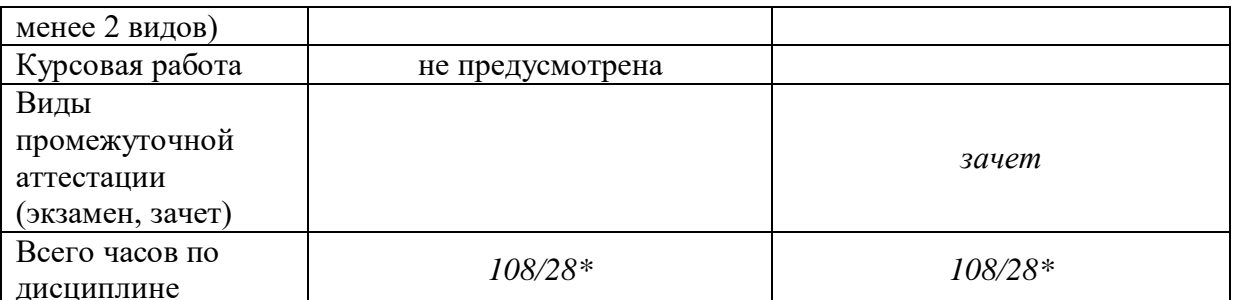

\*В случае необходимости использования в учебном процессе частично/исключительно дистанционных образовательных технологий в таблице через слеш указывается количество часов работы ППС с обучающимися для проведения занятий в дистанционном формате с применением электронного обучения

## 4.3. Содержание дисциплины. Распределение часов по темам и видам учебной работы:

Форма обучения очная

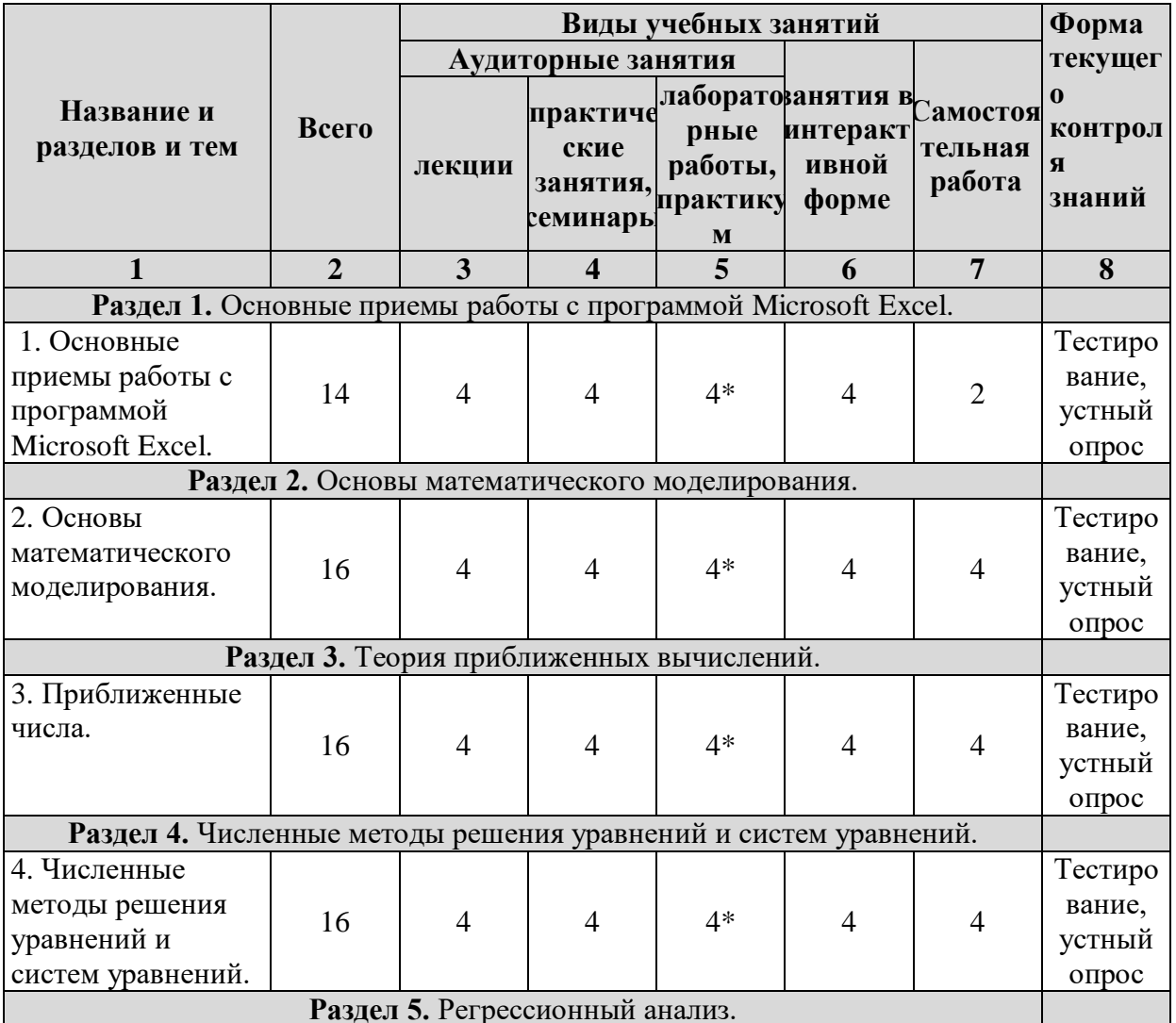

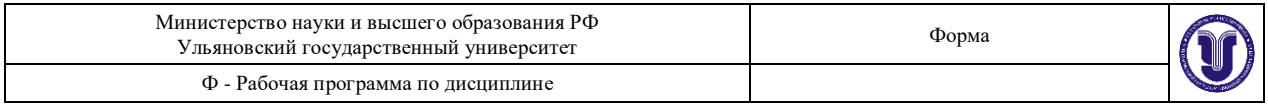

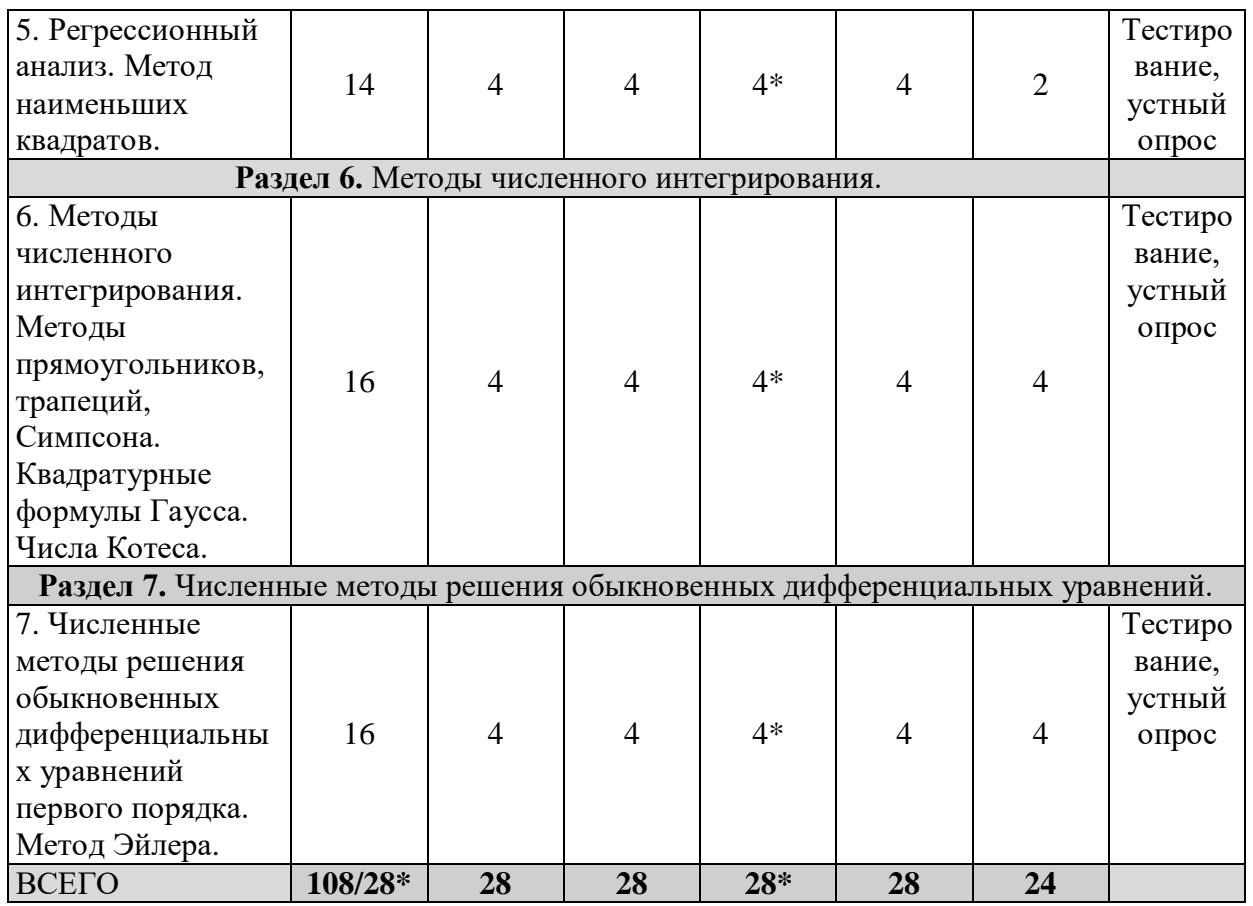

*\* - количество часов, проводимых в интерактивной форме*

## **5. СОДЕРЖАНИЕ ДИСЦИПЛИНЫ**

## **Раздел 1. Основные приемы работы с программой Microsoft Excel.**

**Тема 1.** Основные приемы работы с программой Microsoft Excel.

#### **Вопросы к теме:**

- Основные приемы работы с программой Microsoft Excel.
- Рабочие книги.
- Рабочие листы.
- Использование формул для выполнения вычислений.
- Порядок выполнения арифметических операций.
- Использование встроенных функций.
- Абсолютные и относительные ссылки на ячейки.
- Диапазоны ячеек.
- Массивы.
- Выполнение матричных операций.
- Типы данных в MS Excel.

#### **Раздел 2. Основы математического моделирования.**

**Тема 2.** Основы математического моделирования.

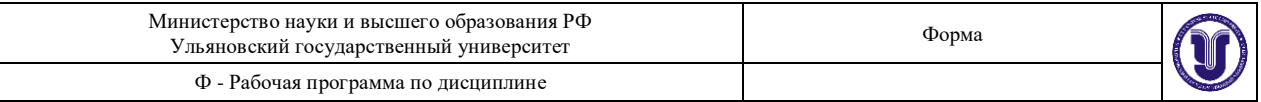

#### **Вопросы к теме:**

- Основы математического моделирования.
- Основные этапы математического моделирования.
- Классификация математических моделей.

#### **Раздел 3. Теория приближенных вычислений.**

**Тема 3.** Приближенные числа.

#### **Вопросы к теме:**

- Приближенные числа.
- Правила записи приближенных чисел.
- Теория приближенных вычислений.
- Абсолютная и относительная погрешность.
- Погрешность вычисления функции одной и нескольких переменных.
- Погрешности сложения приближенных чисел.
- Погрешности вычитания приближенных чисел.
- Погрешности умножения приближенных чисел.
- Погрешности деления приближенных чисел.

#### **Раздел 4. Численные методы решения уравнений и систем уравнений.**

**Тема 4.** Численные методы решения уравнений и систем уравнений.

#### **Раздел 5. Регрессионный анализ.**

**Тема 5.** Регрессионный анализ. Метод наименьших квадратов.

#### **Раздел 6. Методы численного интегрирования.**

**Тема 6.** Методы численного интегрирования. Методы прямоугольников, трапеций, Симпсона. Квадратурные формулы Гаусса. Числа Котеса.

## **Раздел 7. Численные методы решения обыкновенных дифференциальных уравнений.**

**Тема 7.** Численные методы решения обыкновенных дифференциальных уравнений первого порядка.

## **6. ТЕМЫ ПРАКТИЧЕСКИХ И СЕМИНАРСКИХ ЗАНЯТИЙ**

#### **Раздел 1. Основные приемы работы с программой Microsoft Excel.**

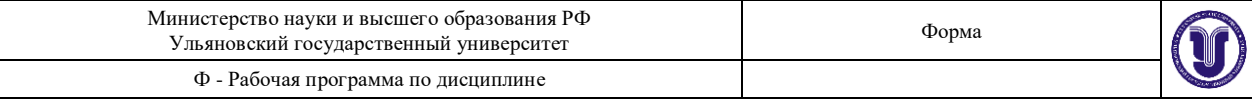

**Тема 1.** Основные приемы работы с программой Microsoft Excel.

## **Вопросы к теме:**

- Основные приемы работы с программой Microsoft Excel.
- Рабочие книги.
- Рабочие листы.
- Использование формул для выполнения вычислений.
- Порядок выполнения арифметических операций.
- Использование встроенных функций.
- Абсолютные и относительные ссылки на ячейки.
- Лиапазоны ячеек.
- Массивы.
- Выполнение матричных операций.
- Типы ланных в MS Excel.

#### **Раздел 2. Основы математического моделирования.**

**Тема 2.** Основы математического моделирования.

#### **Вопросы к теме:**

- Основы математического моделирования.
- Основные этапы математического моделирования.
- Классификация математических моделей.

## **Раздел 3. Теория приближенных вычислений.**

**Тема 3.** Приближенные числа.

#### **Вопросы к теме:**

- Приближенные числа.
- Правила записи приближенных чисел.
- Теория приближенных вычислений.
- Абсолютная и относительная погрешность.
- Погрешность вычисления функции одной и нескольких переменных.
- Погрешности сложения приближенных чисел.
- Погрешности вычитания приближенных чисел.
- Погрешности умножения приближенных чисел.
- Погрешности деления приближенных чисел.

#### **Раздел 4. Численные методы решения уравнений и систем уравнений.**

**Тема 4.** Численные методы решения уравнений и систем уравнений.

#### **Раздел 5. Регрессионный анализ.**

**Тема 5.** Регрессионный анализ. Метод наименьших квадратов.

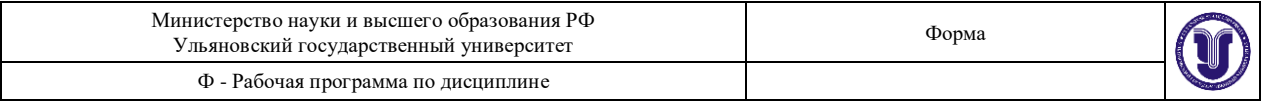

#### **Раздел 6. Методы численного интегрирования.**

**Тема 6.** Методы численного интегрирования. Методы прямоугольников, трапеций, Симпсона. Квадратурные формулы Гаусса. Числа Котеса.

## **Раздел 7. Численные методы решения обыкновенных дифференциальных уравнений.**

**Тема 7.** Численные методы решения обыкновенных дифференциальных уравнений первого порядка.

## **7. ЛАБОРАТОРНЫЕ РАБОТЫ, ПРАКТИКУМЫ**

#### **Тема 1. Вычисления в Excel. Использование мастера функций.** (4 часа)

**Цель работы:** Научить студента использовать Мастер функций для редактирования формул.

#### **Порядок выполнения работы:**

Задание 1. Использование имен ячеек в формулах. Вычислить значение

$$
z = \frac{1+x}{4\cdot v}
$$

для различных значений х и y, задаваемых пользователями.

Задание 2. Многократное вычисление по формуле. Вычислить значение

$$
z = \frac{1+x}{4\cdot v}
$$

для значений Х и Y, заданных таблицей

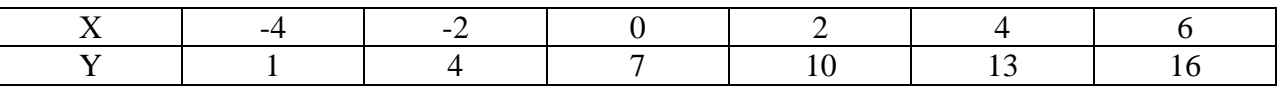

Задание 3. Вычисление в плоской таблице.

Переименовать лист 3 в «Таблица функции 2-х переменных». Вычислить значение

$$
z = \frac{1+x}{4+y}
$$

для всех возможных пар значений Х и Y, изменяющихся следующим образом: Х изменяется от -4 до 6 с шагом 2, а Y изменяется от 1 до 16 с шагом 3.

Задание 4. Создание таблицы тригонометрических функций и использованием мастера функций.

Задание 5. Расчет колебаний.

Отобразить графически затухающие колебания за время  $t$  от 0 до 50. Зависимость амплитуды  $\boldsymbol{x}$  от времени  $\boldsymbol{t}$  описывается в виде

$$
x = A_0 e^{-\delta t} \sin(\omega t + \varphi_0),
$$

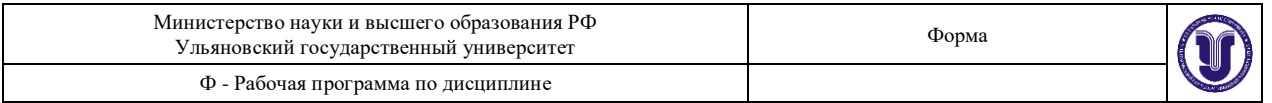

где  $A_0 = 50$ ,  $\delta = 0.1$ ,  $\varphi_0 = 0$ . Значение  $\omega$  рассчитывается по формуле  $\omega = \sqrt{\omega_0^2 - \delta^2}$ . Значение  $\omega_0$  принять равным 0,7. Задание выполнить на листе 5, которому присвоить имя «Расчет колебаний».

Задание 6. Вычисление площади и углов треугольника.

Даны три стороны треугольника a,b,c. Требуется вычислить:

1. Площадь фигуры по формуле Герона

$$
S=\sqrt{p(p-a)(p-b)(p-c)},
$$

где р – полупериметр.

2. Углы треугольника, используя теорему косинусов  $a^2 = b^2 + c^2 - 2bc \cdot \cos \alpha$ , где  $\alpha$ угол, лежащий против стороны а.

## **Вопросы к теме:**

- Назначение Мастера функций.
- Способы вызова Мастера функций.
- Порядок ввода функции с использованием Мастера функций.
- Ввод аргументов функции.
- Ввод вложенных функций и сложных формул.
- Редактирование функций с использованием Мастера функций.

## **Тема 2. Реализация разветвляющихся алгоритмов.** (4 часа).

**Цель работы**: научить студента редактировать таблицы.

## **Порядок выполнения работы:**

Задание 1. Использование выражений сравнения в условиях.

На листе 1 в ячейке В2 оформить вычисление значения выражения

$$
y_1=\ln(x^2-10x).
$$

Ячейке А2 присвоить имя Х, которое использовать в выражении. Если вычисление невозможно, то выдать сообщение «Вычисление невозможно».

В ячейке С2 вычислить значение выражения  $y_2 = \frac{1}{x+7}$ . Если вычисление невозможно, то выдать сообщение «Вычисление невозможно».

Подставляя в ячейку А2 различные значения  $x=-7$ ,  $x=0$ ,  $x=12$ , вычислить значения выражений.

Задание 2. Использование логических функций в условиях.

На листе 2 оформить вычисление значения

$$
y = \frac{\ln(x^2 - 10x)}{x + 7}
$$

.

Если вычисление невозможно, то выдать сообщение «Вычисление невозможно». Вычислить значение у при  $x=6$ ,  $x=-7$ ,  $x=20$ , изменяя значения х в ячейке.

Задание 3. Вложенная функция ЕСЛИ.

На листе 3 при вычислении значения y из задания 2 выдать одно из сообщений: «Деление на ноль», «Отрицательное значение под логарифмом», «Нулевое значение под логарифмом».

Вычислить значение у при  $x=6$ ,  $x=18$ ,  $x=-7$ ,  $x=10$ .

Задание 4. Построение таблицы функции с ветвлениями. На листе 4 построить таблицу функции

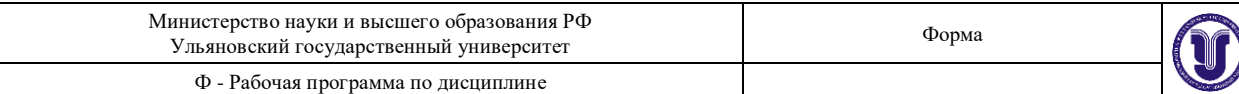

$$
y = \begin{cases} x^2 - 4, \text{ecnu } x \le 1, \\ -3 + \sqrt{9 - (x - 4)^2}, \text{ecnu } x \in (1, 7), \\ 2x - 17, \text{ecnu } x \ge 7. \end{cases}
$$

На интервале [-3;11] с шагом 1.

Значения Х занести в строку, используя автозаполнение. Построить график функции, используя Мастер диаграмм.

## Задание 5. Функции СЧЕТЕСЛИ и СУММЕСЛИ.

На листе 5 создать массив А по формуле

 $a_i = \cos(\pi + i), i=1,...10.$ 

Вычислить сумму и количество отрицательных элементов массива.

#### Задание 6. Расчет рейтингов.

Создать файл с исходными данными «Баллы студентов за контрольные точки по информатике».

Добавить два столбца «Количество попусков» и «Рейтинг». Занести исходные данные.

Вычислить значения в столбце «Рейтинг» следующим образом: если у студента нет пропусков, то рейтинг равен среднему баллу, а если есть пропуски, то его рейтинг уменьшается на 5 баллов.

Добавить столбец «Оценка», содержащий оценку по пятибалльной системе, исходя из рейтинга:

0-24 баллов – 2, 25-49 баллов – 3, 50-74балла - 4, выше 75 баллов – 5.

Добавить столбец «Зачет» в котором будет стоять значение «сдано» или «не сдано» в зависимости от значения опенки.

#### Задание 7. Задача о вкладах.

Определить, какая сумма будет на счете, если начальный вклад 150000 руб. размещен под 12% годовых на 3 года, а проценты начисляются каждые полгода. Определить, достаточно ли будет этой суммы для покупки дома стоимостью 250000 руб.

Изменить начальный вклад на 180000 руб. Проследить за изменением результатов.

Задание 8. Вычисление корней квадратного уравнения.

Перейти на новый лист и присвоить ему имя Корни. Создать таблицу для вычисления и вывода корней квадратного уравнения.

Дать имя ячейкам, где содержатся коэффициенты квадратного уравнения.

Занести формулу для вычисления дискриминанта. Анализируя дискриминант, с помощью вложенной функции ЕСЛИ отобразить одно из сообщений: «Уравнение не имеет действительных корней», «Уравнение имеет два действительных корня», «Уравнение имеет два одинаковых корня».

#### **Вопросы к теме:**

- Назначение функции ЕСЛИ. Количество параметров и их назначение.
- Структура условия функции ЕСЛИ.
- Выражения отношения: операции, операнды, примеры.
- Логические операции: название, назначение параметров.
- Вложенные условия. Варианты вложения.
- Отображение текстовых сообщений в функции ЕСЛИ.
- Подсчет количества ячеек внутри диапазона, удовлетворяющих заданному критерию.
- Суммирование ячеек, заданных критерием.

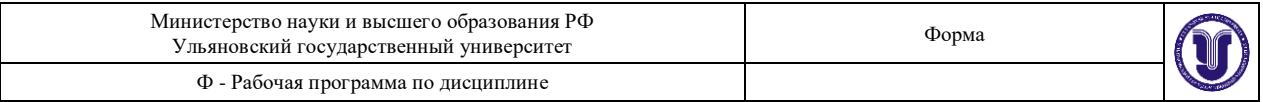

## **Тема 3. Вычисления с учетом погрешностей.** (4 часа).

**Цель работы:** научить студентов выполнению вычислений (сложение, вычитание, умножение, деление) с учетом абсолютной и относительной погрешностей.

## **Порядок выполнения работы:**

Пусть *a,b,x,y* – приближенные числа с верными значащими цифрами. Вычислите

$$
z = \frac{ab - x}{y}
$$

и оцените погрешность результата.

#### **Данные по вариантам:**

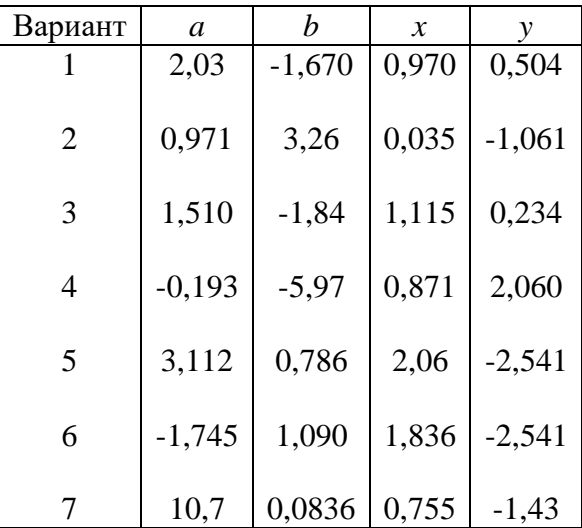

Результаты расчетов расположите в таблицах:

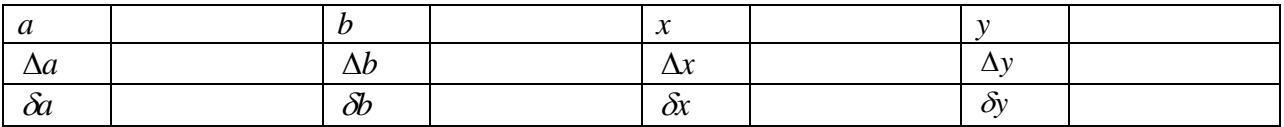

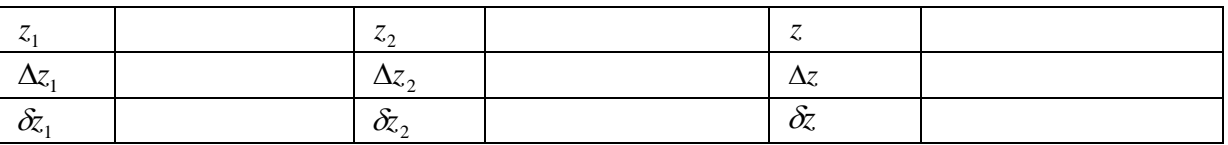

 $\text{arg } z_1 = ab, \ z_2 = z_1 - x, \ z = z_2 / y.$ 

1. Заполните первую таблицу, определив абсолютные погрешности исходных данных по известным верным значащим цифрам.

2. Оцените погрешности

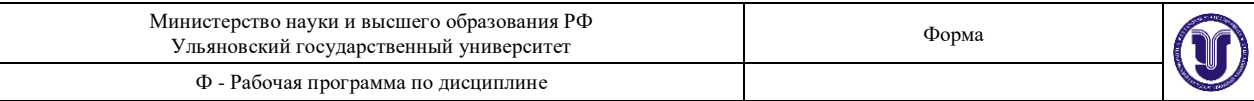

$$
z_1 = ab.
$$

Для этого найдите произведение  $z_1$ , возьмите его округленное значение, найдите  $\delta z_1$  (по известной формуле) и  $\Delta z_1$ , найдите верные значащие цифры  $z_1$  и запишите ответ.

#### 3. Оцените погрешности

$$
z_2 = z_1 - x \, .
$$

Для этого вычислите разность  $z_2$ , найдите  $\Delta z_2$  и  $\delta z_2$ , найдите верные значащие цифры  $z_2$ и запишите ответ.

 $\overline{4}$ . Оцените погрешности

$$
z = z_2 / y.
$$

Для этого найдите частное  $z$ , возьмите его округленное значение, найдите  $\delta z$  (по известной формуле) и  $\Delta z$ , найдите верные значащие цифры  $z$  и запишите ответ.

## Вопросы к теме:

- Абсолютная и относительная погрешности приближенных чисел и правило их  $\bullet$ записи.
- Верные значащие цифры приближенных чисел.
- Нахождение абсолютной погрешности по верным цифрам.  $\bullet$
- Правило округления чисел.  $\ddot{\phantom{a}}$
- Правило записи приближенных чисел.  $\bullet$
- $\bullet$ Оценка влияния погрешностей.
- $\bullet$ Оценка погрешностей арифметических действий.

## Тема 4. Численные методы решения уравнений. (4 часа).

Цель работы: научить студентов численным методам решения уравнений (метод простой итерации, метод касательных (Ньютона-Рафсона).

## Порядок выполнения работы:

Задание 1. С помощью метода простой итерации выполнить следующие задания:

1. Найдите все корни уравнения

$$
lg(x^2 - 1) + (x - 5)^2 = 40
$$

с абсолютной погрешностью не хуже  $10^{-8}$ .

2. Найдите корни уравнения

$$
\sin(x^2 - 1) + e^{\sin x} = 2x - 5
$$

с абсолютной погрешностью не хуже  $10^{-8}$ .

 $\overline{3}$ . Найти процентное содержание углекислого газа в реакции

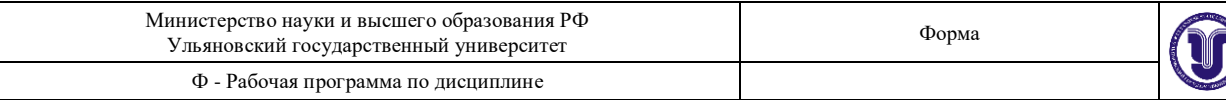

$$
2CO + O_2 \Leftrightarrow 2CO_2,
$$

которое определяется уравнением

$$
(p/k^2 - 1)x^3 + 3x - 2 = 0,
$$

где p- давление, k- постоянная равновесия. Принять  $p = 1$ ,  $k = 1,648$ .

 $\overline{4}$ . Найдите корни уравнения

$$
(x-2)^2 \cdot e^x = 7
$$

- с точностью ло 10 знаков после запятой.
- $5<sub>1</sub>$ Найдите корень уравнения

$$
x^2 \sin x + 15 = \frac{12x}{1 + x^2}
$$

на отрезке [0,5] с точностью до 6 значащих цифр.

6. Температура кипения раствора бензола в толуоле (t) зависит от массовой доли бензола следующим образом:

$$
t = a + b\omega + c\omega^2 + \frac{d}{\omega} + e \cdot \lg \omega
$$

( $\omega$ , % -массовая доля бензола в жидкости).

 $b = -0.35$ ,  $c = 0.001$ ,  $d = -0.00099$ .  $e = -2.24$  $a = 110.9$ ,

Каков должен быть состав жидкости (доля бензола и толуола), чтобы температура ее кипения была 96.7<sup>0</sup> С?

 $7<sub>1</sub>$ Зависимость теплоемкости метана от температуры описывается уравнением

$$
C_n = a + bT + cT^2 + d \lg T.
$$

С точностью до тысячных долей градуса определите температуру, при которой теплоемкость метана составит 60,1  $\frac{\pi x}{\mu_0}$ ,  $a = 160.1$ ,  $b = 0.181$ ,  $c = -6.02 \cdot 10^{-5}$ ,  $d =$  $-69.92.$ 

8. Найдите все действительные корни уравнения

$$
x^3 - 0.2x^2 + 0.5x + 1.5 = 0.
$$

 $\mathbf{Q}$ Найдите все действительные корни уравнения

$$
x^4 + 8x^3 - 12x^2 + 104x - 20 = 0
$$

с абсолютной погрешностью не менее  $1.10^{-8}$ .

10. Массовая доля бензола в равновесном паре над жидкой смесью ( $\omega$ , %) бензолтолуол в зависимости от его массовой доли в растворе (x, %) подчиняется уравнению

$$
w = ax^4 + bx^3 + cx^2 + dx + e
$$
,  $a = -3.9 \cdot 10^{-7}$ ,  $b = 3.9 \cdot 10^{-4}$ ,  $c = -0.023$ ,  $d = 2.26$ ,  $e=0$ .

При каком составе жидкости содержание бензола в паре составит 80.5%?

Задание 2. С помощью метода касательных выполнить следующие задания:

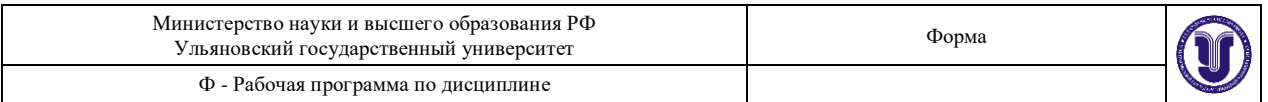

Точность ответов на вопросы в заданиях должна быть следующей: для pH – три знака после запятой; для концентраций – 4 значащие цифры (значащие цифры – это цифры числа, не считая левых нулей). Значения констант диссоциации приведены в таблице. Константы диссоциации слабых кислот и оснований

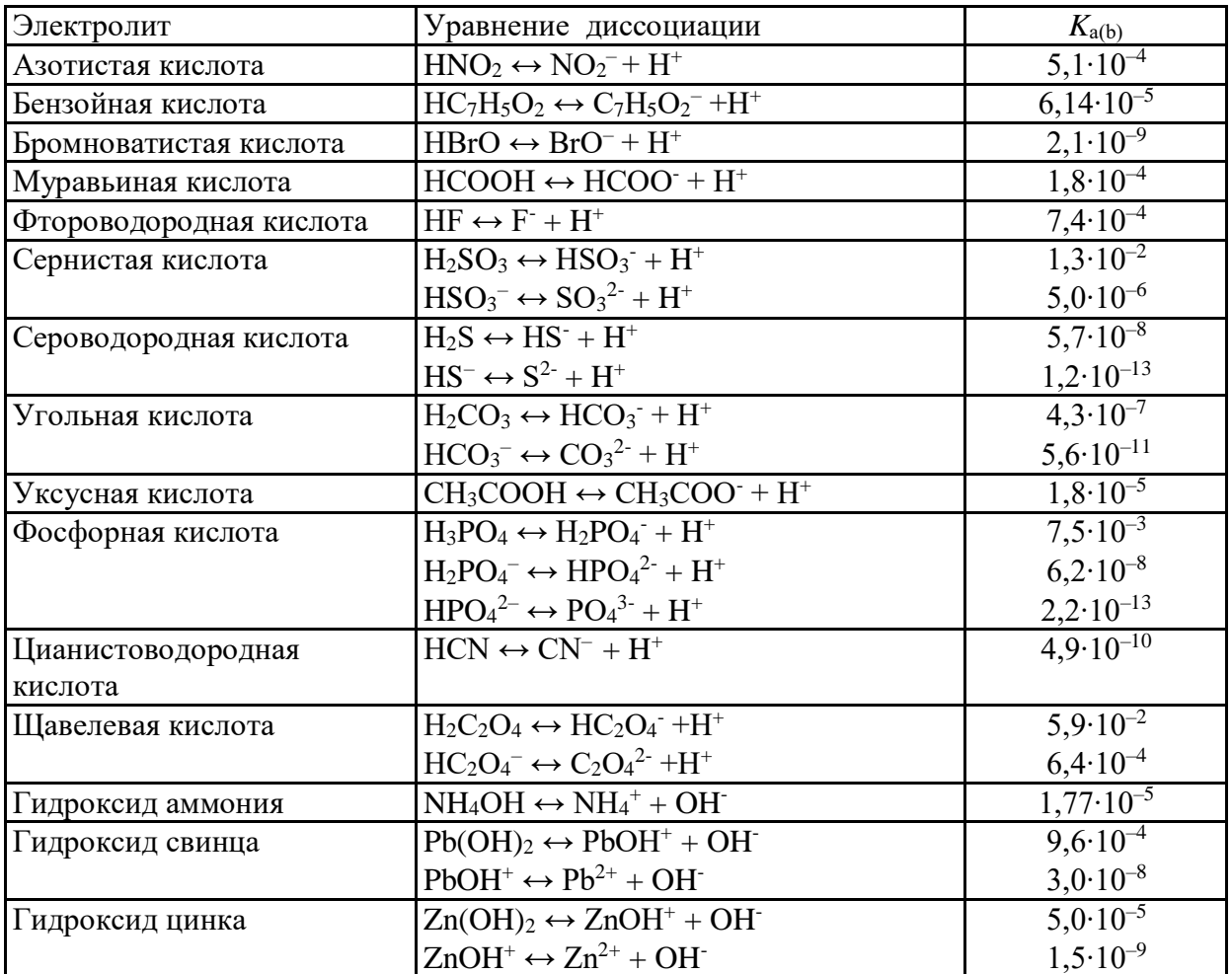

1. Найдите pH раствора уксусной кислоты (c=0.001 M). Найдите pH раствора ацетата натрия (c=0.02 M)

2. Определите pH и концентрации всех ионов в растворе 0.003 М фосфорной кислоты.

3. Определите pH раствора, содержащего 0.01 М уксусной кислоты и 0.02 М ацетата натрия.

4. Определите pH и концентрации всех ионов в растворе 0.002 М гидросульфида натрия. Как изменится pH при добавлении к раствору 0.01 М сероводорода?

5. Определите pH 0.02 М раствора бензоата натрия. Как изменится pH, если к раствору добавить 0.02 М бензойной кислоты?

6. Определите pH и концентрации всех ионов раствора, содержащего 0.03 М сернистой кислоты и 0.02 М сульфита натрия.

7. Определите pH раствора, содержащего 0.03 М карбоната натрия и 0.02 М гидрокарбоната натрия.

8. Определите pH раствора, содержащего 0.01 М гидроксида аммония. Как изменится pH, если к раствору добавить 0.01 М хлорида аммония?

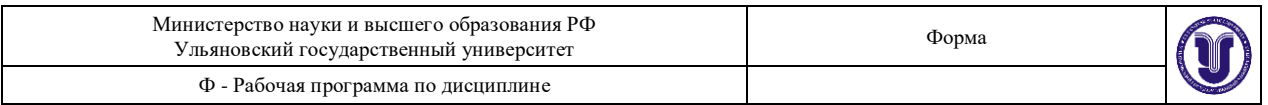

9. Определите pH следующих растворов: а) 0.01 М оксалата натрия, б) 0.02 М щавелевой кислоты, в) 0.01 М оксалата натрия и 0.02 М щавелевой кислоты.

10. Определите pH раствора, содержащего 0.01 М муравьиной кислоты и 0.03 М формиата натрия.

11. Определите pH и концентрации всех ионов в растворе 0.001 М фосфорной кислоты.

#### **Вопросы к теме:**

- Численные методы решения уравнений.
- Отделение корней.
- Виды критериев сходимости при решении уравнений.
- Метод простой итерации.
- Сходимость метода простой итерации.
- Метод касательных (Ньютона-Рафсона).
- Сходимость метода касательных.

#### **Тема 5. Регрессионный анализ методом наименьших квадратов.** (4 часа).

**Цель работы:** научить студентов исследованию зависимости физических величин методом наименьших квадратов.

#### **Порядок выполнения работы:**

Для проведения расчетов по линейному методу МНК можно использовать программу Microsoft Excel (входит в программный пакет Microsoft Office).

Наиболее просто реализуется вычисления коэффициентов линейной математической модели. Для этого можно использовать следующие встроенные функции MS Excel:

ОТРЕЗОК(диапозон\_Y;диапазон\_X),

НАКЛОН(диапазон\_Y;диапазон\_X),

КОРРЕЛ(диапазон\_Y;диапазон\_X).

Первая функция вычисляет свободный член уравнения регрессии (  $b_{\scriptscriptstyle 0}$  ), вторая – наклон прямой ( 1 *b* ). Третья функция позволяет вычислить коэффициент корреляции *r*.

Каждая из функций принимает два аргумента, разделяемых знаком точка с запятой ";". Каждый из аргументов определяет диапазон ячеек, в котором находятся значения зависимой (диапазон Y) и независимой (диапазон X) переменных. Диапазоны должны быть одинаковой формы (вектор-строка или вектор-столбец одинаковой длины).

В более общем виде линейный МНК может быть реализован с помощью встроенной функции ЛИНЕЙН, которая производит вычисления коэффициентов регрессии линейной

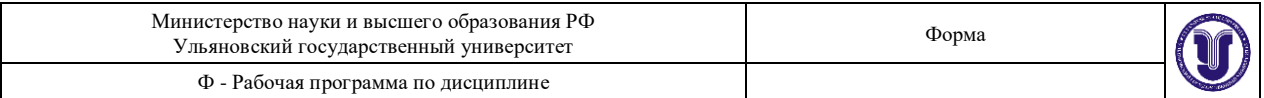

математической модели с несколькими переменными и дополнительно рассчитывает ряд статистических показателей. Вычисленные коэффициенты регрессии и статистики возвращаются в виде *массива чисел*. Поскольку возвращается массив значений, функция должна задаваться в виде *формулы массива*.

Запишем модель в следующем виде:

 $y = b_0 + b_1 x_1 + b_2 x_2 + \ldots + b_n x_n$ .

Функция ЛИНЕЙН может принимать от одного до четырех аргументов. Обязателен только первый аргумент, остальные – необязательные:

ЛИНЕЙН( *Диапазон\_Y*, [*Диапазон\_X*], [*Константа*], [*Статистика*] )

*Диапазон\_Y* - Обязательный аргумент. Диапазон ячеек, содержащий множество значений зависимой переменной (y);

*Диапазон\_Х* - Диапазон ячеек, содержащий множество значений независимых переменных. Если переменных несколько, то они должны располагаться в смежных ячейках. Каждый диапазон значений независимой переменной должен иметь форму, аналогичную диапазону\_Y.

*Константа*. Необязательный аргумент. Логическое значение, которое указывает, требуется ли, чтобы константа  $b_{\scriptscriptstyle 0}$  была равна 0. Если аргумент *константа* имеет значение ИСТИНА или опущен, то свободный член  $b_0^+$  вычисляется обычным образом.

Если аргумент *константа* имеет значение ЛОЖЬ, то значение  $b_0$  полагается равным 0, и значения коэффициентов регрессии подбираются с этим условием.

*Статистика*. Необязательный аргумент. Логическое значение, которое указывает, требуется ли возвратить дополнительную регрессионную статистику. Если аргумент *статистика* имеет значение ИСТИНА, функция ЛИНЕЙН возвращает дополнительную регрессионную статистику. Возвращаемый массив чисел будет иметь следующий вид:

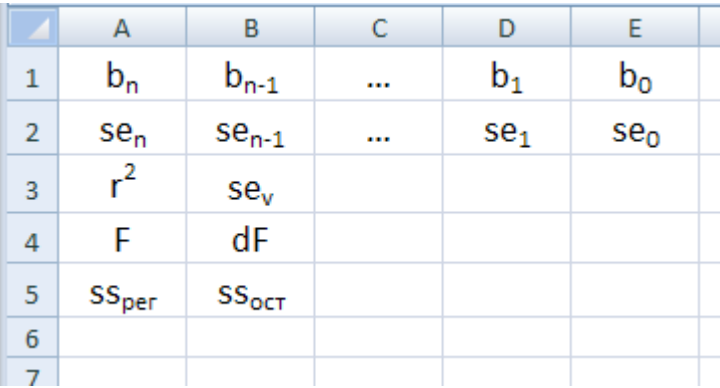

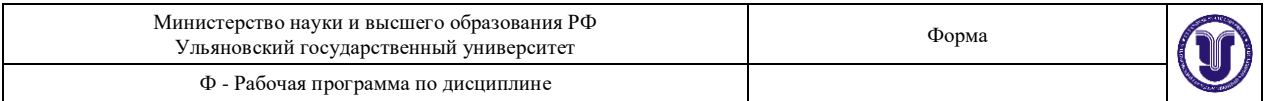

Если аргумент статистика имеет значение ЛОЖЬ или опущен, функция ЛИНЕЙН возвращает только коэффициенты (то есть, вектор-строку). Размер диапазона ячеек, в которые будет записан результат выполнения функции ЛИНЕЙН следующий:

1. Если статистика=ЛОЖЬ, то 1 строка и п столбцов (п-число определяемых параметров)

Если статистика=ИСТИНА, то 5 строк и п столбцов.  $\overline{2}$ .

Описание значений, вычисляемых функцией, приведены в таблице ниже:

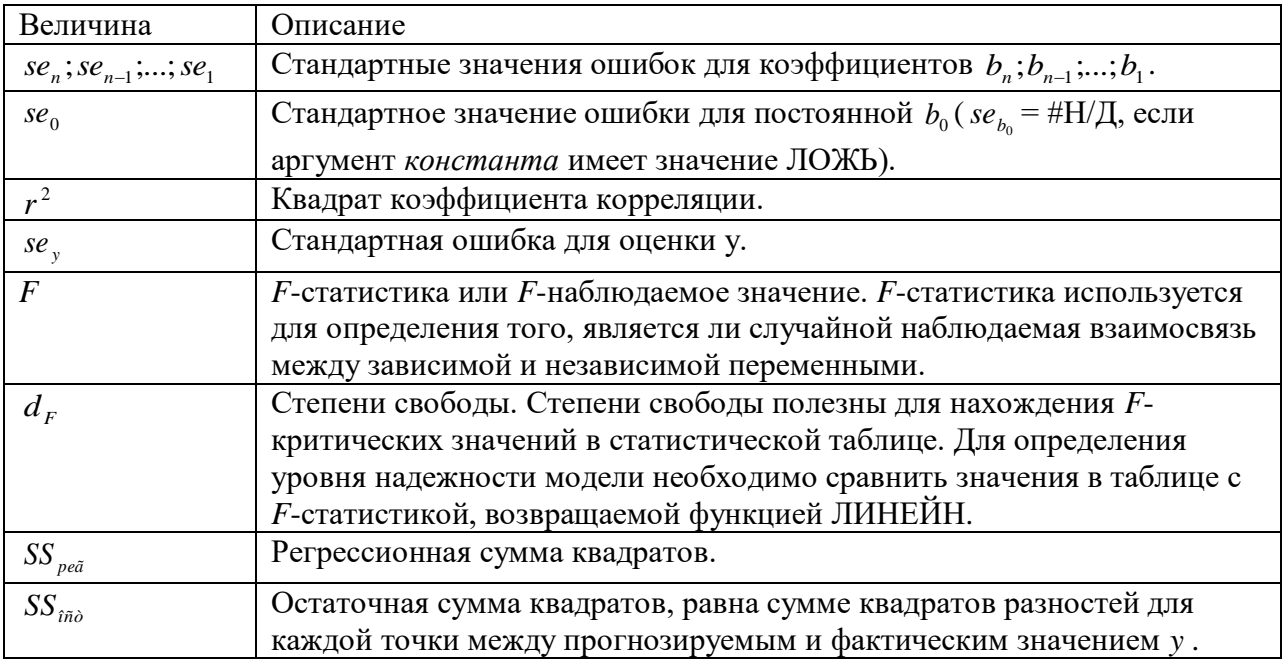

Задания по вариантам:

1. Получены следующие данные по зависимости поверхностного натяжения бензола от температуры:

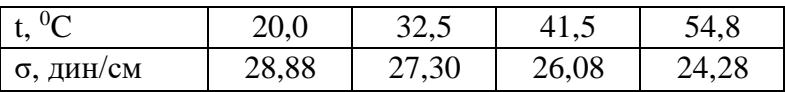

Критическая температура бензола 561.6 °С.

Показать, что эти данные удовлетворяют уравнению Блоха

$$
\sigma\!\!=\!\!k(t_{\kappa p^{\prime}}\text{-}t)^{n}
$$

и определить постоянные k и n. Уравнение Блоха привести к линейному виду логарифмированием.

2. Получены следующие данные по зависимости поверхностного натяжения (о) и плотности (р) оксида серы (IV) от температуры:

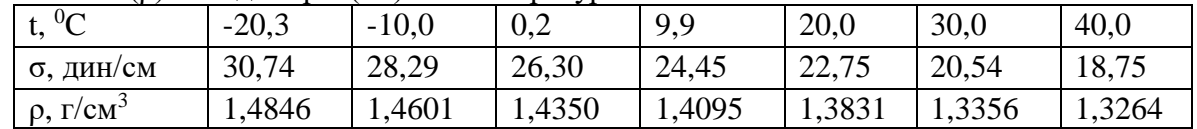

Показать, что эти данные удовлетворяют уравнению Рамзая-Шилдса

$$
\sigma(M/\rho)^{2/3} = k(t_{kp.} - 6 - t).
$$

Вычислить k и t<sub>kp.</sub> (М – молярная масса).

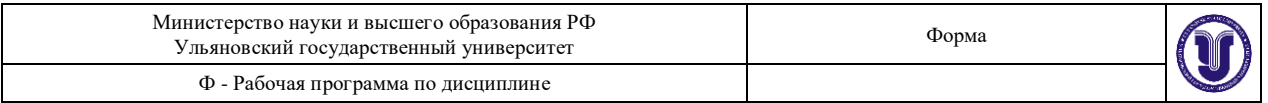

3. При исследовании растворимости (S) диметиглиоксимата никеля в воде при нескольких температурах получены следующие результаты:

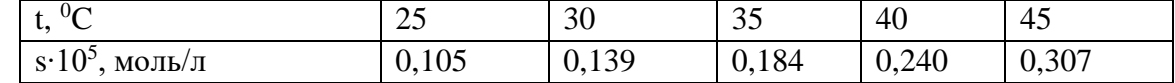

Оценить энтальпию растворения диметилглиоксимата никеля, исходя из уравнения  $\ln S = -\Delta H^0/(RT) + J$ ,

где J – постоянная интегрирования.

4. На основании следующих данных по давлению пара твердого металлического палладия как функции температуры определить среднюю энтальпию сублимации палладия:

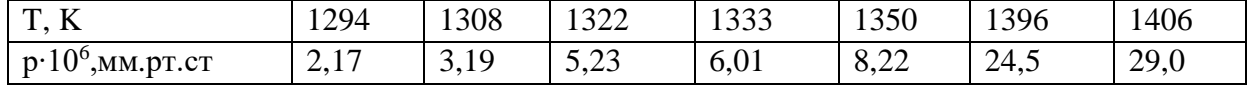

Необходимо исходить из уравнения

$$
ln p = -\Delta H_{cy6\pi}/(RT) + J.
$$

где J – постоянная интегрирования.

5. Для реакций

$$
\text{FeO (TB)} + \text{CO (r)} \Leftrightarrow \text{Fe(TB)} + \text{CO}_2(\text{r})
$$
\n
$$
\text{Fe}_3\text{O}_4 \text{ (TB)} + \text{CO (r)} \Leftrightarrow \text{FeO} + \text{CO}_2 \text{ (r)}
$$

Получены следующие данные:

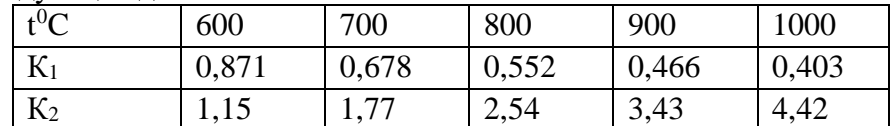

Определить температуру, при которой Fe, FeO, Fe<sub>3</sub>O<sub>4</sub>, CO и CO<sub>2</sub> находятся в равновесии (пересечение прямых

$$
\ln K_1 \div 1/T \text{ if } K_2 \div 1/T.
$$

6. Были получены следующие данные по растворимости S умеренно растворимой соли  $[C<sub>0</sub>(NH<sub>3</sub>)<sub>6</sub>][Fe(CN)<sub>6</sub>]$  при  $20<sup>0</sup>C$  в присутствии нитрата калия:

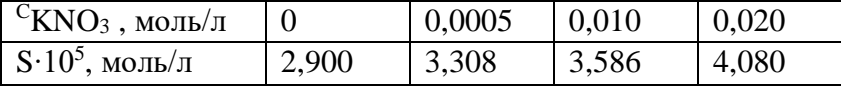

Показать, что эти данные находятся в согласии с теорией Дебая-Хюккеля: зависимость

$$
lg(S/S_0) \div (\sqrt{I} - \sqrt{I_0})
$$

линейная с наклоном 4.58, где I и  $I_0$  – растворимость и ионная сила в отсутствии нитрата калия, соответственно,

$$
I = {}^{C}KNO_3 + 9S.
$$

7. Для цепи Pt  $|H_2(r, 1 \text{ arm})|$  HBr  $|AgBr|$  Ag при 25<sup>0</sup>С получены следующие потенциалы:

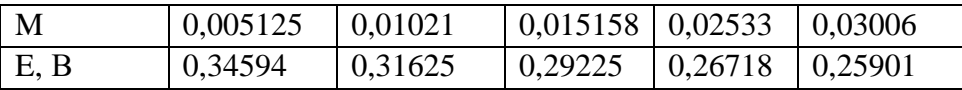

Определить  $E^0$  для этой цепи при 25<sup>0</sup>С, если m – молярность раствора. Необходимо построить график зависимости

$$
[E + (2RT/F) \cdot \ln m] \div \sqrt{m}
$$

и провести экстраполяцию к  $\sqrt{m} = 0$ .

| Министерство науки и высшего образования РФ<br>Ульяновский государственный университет | Форма |  |
|----------------------------------------------------------------------------------------|-------|--|
| Ф - Рабочая программа по дисциплине                                                    |       |  |

8. Вычислить n в формуле  $[Co(NH_3)_n]^{2+}$  из следующих данных по ЭДС цепи  $Co \mid 0.05 \text{ M } CoCl<sub>2</sub> + x \text{ M } NH<sub>3</sub> \mid 1.00 \text{ M } NaH \mid HoO \mid Ho$ 

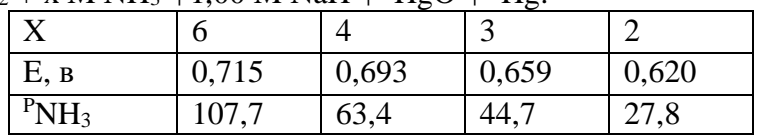

 $E - 3\text{J/C}$  цепи,  ${}^P N \overline{H_3 - \text{R} B}$ ление пара аммиака. Необходимо построить график  $E \div PNH_3$ ,

наклон прямой равен 2,303 nRT/(2F).

9. Кинетика реакции метанола с зеленым красителем в щелочном водно-ацетоновом растворе при 25<sup>0</sup>С исследовалась спектрофотометрически. Для раствора с 0,25 М исходной концентрацией метанола найдены следующие разности  $(A - A_{\infty})$  между поглощением раствора за время t и поглощением раствора, когда реакция достигла равновесия:

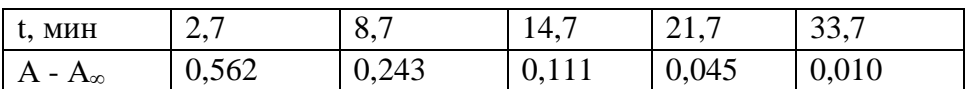

Показать, что это реакция первого порядка относительно зеленого красителя, и вычислить константу скорости (она равна произведению наклона прямой

$$
(A - A_{\infty}) \div t
$$

на -2,303.

10. При изучении кинетики реакции

 $[Co(NH<sub>3</sub>)<sub>5</sub>(NO<sub>2</sub>)]<sup>2+</sup> + OH<sup>-</sup> \rightarrow [Co(NH<sub>3</sub>)<sub>5</sub>OH]<sup>2+</sup> + NO<sub>2</sub><sup>-</sup>$ 

найдена следующая зависимость константы скорости k от ионной силы раствора I:

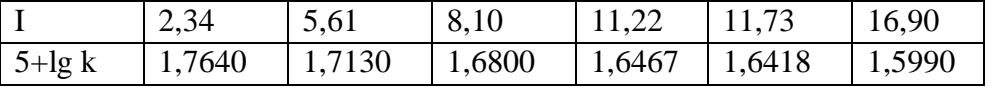

Вычислить  $k_0$  – константу скорости при ионной силе, равной нулю. Она получается экстраполяцией линейной зависимости.

11. Для определения порядка реакции

$$
CCl_3^- \rightarrow CCl_2 + Cl^-
$$

проводили титрование хлорид-аниона, образующегося в момент времени t при 59,7<sup>0</sup>С 0.01 н раствором нитрата серебра (v):

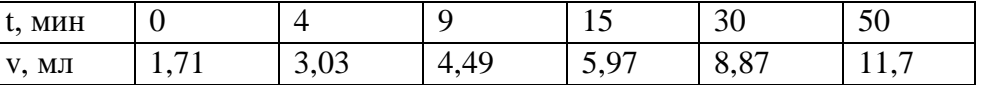

Показать, что реакция имеет первый порядок (зависимость  $ln(v_0-v) \div t$  должна быть линейной,  $v_{\infty} = 15.98$  мл).

12. При исследовании термической реакции распада арсина на стекле

$$
2\text{ AsH}_3 = \text{As }+3\text{H}_2
$$

обнаружено изменение давления арсина в системе со временем при 350°С:

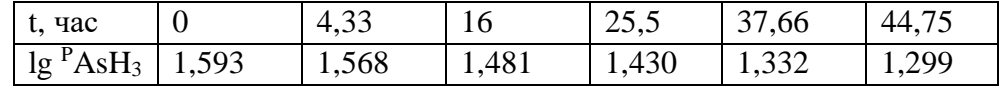

Определить порядок и константу скорости, анализируя зависимость

 $lg$   $P$ AsH<sub>3</sub> = -kt/2,303 + const.

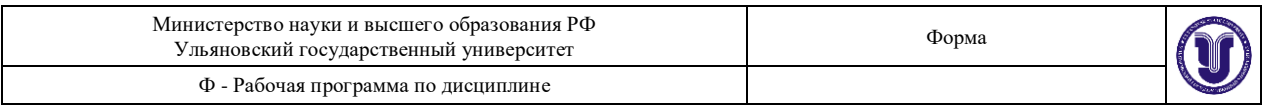

13. Получены следующие данные в растворе тетрахлорида углерода при 30<sup>0</sup>С по истинной вязкости полиизобутилена как функции молекулярного веса:

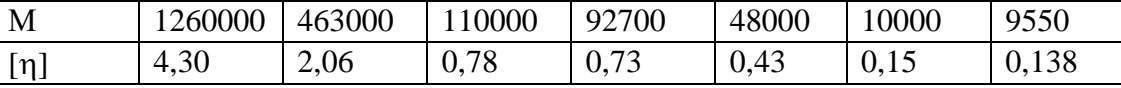

Показать, что эти данные согласуются с уравнением  $[\eta] = KM^{\alpha}$ . Оценить К и  $\alpha$ . Надо прологарифмировать исходное уравнение.

14. Определить графически  $\alpha$  и К из формулы  $[\eta] = KM^{\alpha}$  для синтетического каучука, растворенного в толуоле по следующим данным молекулярного веса (M) и вязкости ([ $\eta$ ]):

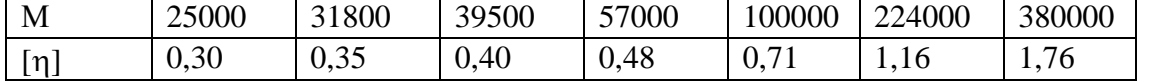

Следует прологарифмировать исходное уравнение.

15. Адсорбция кислорода на гладком железе исследовалась при  $180^{\circ}$ С. На основе следующих выборочных данных:

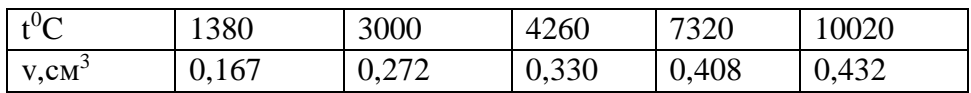

показать, что скорость адсорбции подчиняется кинетике реакции первого порядка, и оценить константу адсорбции. v – объем, адсорбированный на поверхности железа за время t; v<sub>e</sub> – объем, адсорбированный при равновесии и равный 0,451 см<sup>3</sup>. Надо построить график зависимости

 $lg(v_e-v) \div t$ 

с наклоном –k.

В упражнениях 16-18 исходные данные одни и те же. Адсорбция азота на древесном угле исследовалась при температуре -77<sup>0</sup>С, причем найдено, что 0,0946 г угля адсорбировали следующее количество азота x при указанном давлении p:

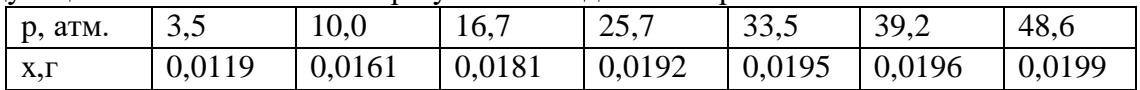

16. Исходя из вышеуказанных данных найти константы  $k_1$  и  $k_2$  следующего уравнения:  $p/(x/m) = (1 + k_2p)/k_1$ ,

которое предварительно привести к линейному виду.

17. Исходя из вышеуказанных данных найти константы k и n уравнения:

$$
x/m = kp^{1/n},
$$

которое предварительно надо прологарифмировать.

18. Исходя из вышеуказанных данных найти константу k уравнения:

$$
lg(x/m)/p == k(x/m).
$$

## **Вопросы к теме:**

- Понятие независимых переменных (факторов).
- Понятие целевой функции (функции отклика).
- Основные идеи регрессионного анализа.
- Метод наименьших квадратов.
- Понятие информационной матрицы.
- Понятие матрицы дисперсий-ковариаций.

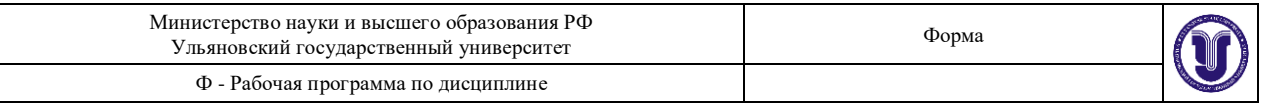

- Статистическая обработка уравнения регрессии.
- Понятие коэффициента корреляции.
- Интервальная оценка для условного математического ожидания.

#### Тема 6. Методы численного интегрирования. (4 часа).

Цель работы: научить студентов численным методам нахождения интеграла.

#### Порядок выполнения работы:

В общем виде, если отрезок [a;b] разбить на N равных интервалов интегрирования (h) и к каждому интервалу применить *формулу прямоугольников*, то получим

$$
h = x_{i} - x_{i-1} = \frac{b-a}{N}, \quad I_{\tilde{e}} = h \sum_{i=0}^{N-1} f(a+ih),
$$

$$
I_{\tilde{e}} = h \sum_{i=1}^{N} f(a+ih), \quad I_{c} = h \sum_{i=0}^{N-1} f(a+ih) + \frac{h}{2}.
$$

В случае N отрезков интегрирования имеет место формула трапеций:

$$
h = \frac{b-a}{N}
$$
,  $I = h \bigg[ \frac{f(a) + f(b)}{2} + \sum_{i=1}^{N-1} f(a+ih) \bigg].$ 

Более совершенной является формула Симпсона (формула парабол):

$$
I \approx \frac{h}{3} \left[ f(a) + f(b) + 4 \sum_{i=1}^{N} f(a + (2i - 1)h) + 2 \sum_{i=1}^{N-1} f(a + 2ih) \right], h = \frac{b - a}{2}.
$$

Обобщением на случай равноточечной интерполяции полиномом степени и является квадратурная формула Гаусса-Котеса. Числа Котеса - это коэффициенты  $A_i$  (веса) в следующей формуле:

$$
\int_{0}^{nh} f(x)dx \approx \frac{nh}{A_{\Sigma}} \sum_{j=0}^{n} A_{j} f(jh), \quad A_{\Sigma} = \sum_{j=0}^{n} A_{j}.
$$

Задания по вариантам:

1. Для непрерывной случайной величины, заданной функцией плотности вероятности  $f(x)$  на отрезке [a,b], математическое ожидание находится по формуле:  $M[x] = \int x f(x) dx$ .

Рассчитайте эту величину для случая  $a = 0$ ,  $b = 1$ ,  $f(x) = \frac{e^{1-x^2}}{e-1}$  с точностью до 6 значащих цифр.

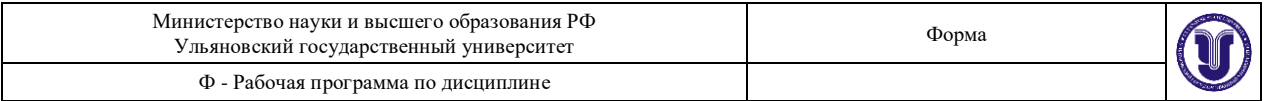

2. Для непрерывной случайной величины, заданной функцией плотности вероятности  $f(x)$  на отрезке [*a*,*b*], дисперсия находится по формуле:  $D[x] = \int$ *b a*  $D[x] = \int x^2 f(x) dx$ . Рассчитайте

эту величину для случая  $a = 0, b = 1, f(x) = \frac{e}{e-1}$  $1 - x^2$ Ξ *e*  $f(x) = \frac{e^{1-x^{2}}}{x}$  с точностью до 6 значащих цифр.

3. Для непрерывной случайной величины, заданной функцией плотности вероятности  $f(x)$  на отрезке [*a,b*], момент *n*-го порядка находится по формуле:  $M^n[x] = \int$ *b a* Рассчитайте момент третьего порядка (*эксцентриситет*) для случая *a* = 0, *b* = 1,  $M^n[x] = \int x^n f(x) dx$ .  $f(x) = \frac{e}{e-1}$  $1 - x^2$ Ξ Ξ. *e*  $f(x) = \frac{e^{1-x^2}}{x}$  с точностью до 6 значащих цифр.

4. Для непрерывной случайной величины, заданной функцией плотности вероятности  $f(x)$  на отрезке [*a,b*], момент *n*-го порядка находится по формуле:  $M^n[x] = \int$ *b a*  $M^{n}[x] = |x^{n} f(x) dx$ . Рассчитайте момент четвертого порядка (*эксцентриситет*) для случая *a* = 0, *b* = 2,  $f(x) = \frac{1}{e-1}$  $1 - x^2$ Ξ Ξ Ξ. *e*  $f(x) = \frac{e^{1-x^{2}}}{x}$  с точностью до 6 значащих цифр.

5. В задачах 5-11 необходимо найти теплоемкость вещества при определенных температурах. В соответствии с теорией Дебая, теплоемкость металла при определенной температуре может быть найдена по формуле:  $\tilde{N}_{v} = \frac{9K}{z^3} \int_{0}^{x} x^4 \frac{e}{(e^x - x^2)^3}$  $=$ *z x x*  $v_v = \frac{244}{z^3} \int_0^4 x^4 \frac{e^x}{(e^x-1)^2} dx$  $x^4$ <u>e</u> *z*  $\tilde{N}_{n} = \frac{9R}{4}$ 0 2 4 <sup>3</sup>  $\int_{0}^{1} (e^{x}-1)$  $\frac{9R}{z^3}\int_{0}^{z} x^4 \frac{e^x}{(e^x-1)^2}dx$ , rge  $z=\frac{\theta}{T}$ ,  $\theta$  константа, зависящая от природы металла (так называемая температура Дебая).

Типичные значения температуры Дебая в К для некоторых веществ приведены в таблице ниже.

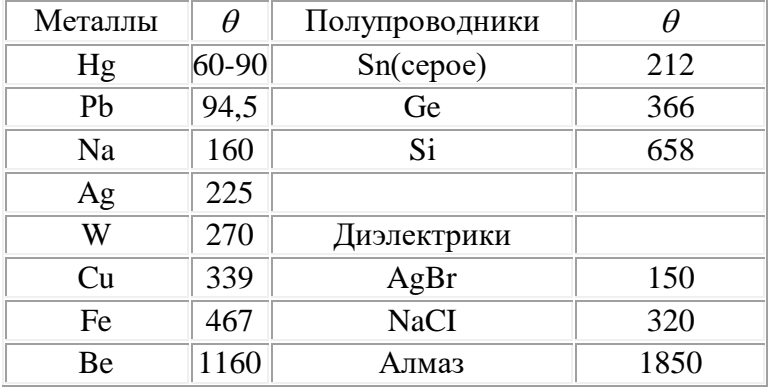

6. Определите теплоемкость Na при температурах 30К, 60 К с точностью до шести значащих цифр.

7. Определите теплоемкость меди при температурах 50К, 800 К с точностью до шести значащих цифр.

8. Определите теплоемкость бромида серебра при температурах 20К, 40<sup>0</sup>С с точностью до семи значащих цифр.

9. Определите теплоемкость алмаза при температурах 120К,  $100^{\circ}$ С с точностью до шести значащих цифр.

10. Определите теплоемкость железа при температурах 200К,  $600^0C$  с точностью до семи значащих цифр.

11. Определите теплоемкость меди и вольфрама при температуре 40К с точностью до семи значащих цифр.

## **Вопросы к теме:**

- Формула прямоугольников.
- Формула трапеций.
- Формула Симпсона (формула парабол).
- Проверка устойчивости решения.
- Квадратуры Гаусса-Котеса.
- Числа Котеса.
- Квадратуры Гаусса-Кристоффеля.

# **Тема 7. Решение обыкновенных дифференциальных уравнений.** (4 часа).

**Цель работы:** научить студентов численным способам решения обыкновенных дифференциальных уравнений.

# **Порядок выполнения работы:**

Рассмотрим некоторые численные методы решения *задачи Коши* (начальной задачи) обыкновенных дифференциальных уравнений первого порядка. Запишем данное уравнение в общем виде, разрешенном относительно производной (правая часть уравнения не зависит от первой производной):

$$
y' = \frac{dy}{dx} = F(x, y).
$$

Необходимо найти значения функции у в заданных точках сетки  $\{x_1, x_2, ..., x_N\}$ , если известны начальные значения  $(x_0, y_0 = y(x_0))$ .

Преобразуем уравнение умножением на *dx*

$$
dy = F(x, y)dx.
$$

и проинтегрируем левую и правую части между *i*-ым и *i*+1-ым узлами сетки:

$$
\int_{y_i}^{y_{i+1}} dy = \int_{x_i}^{x_{i+1}} F(x, y) dx, \text{ orthogonal } y_{i+1} = y_i + \int_{x_i}^{x_{i+1}} F(x, y) dx.
$$

Мы получили выражение для построения решения в  $i+1$  узле интегрирования через значения х и у в *i*-ом узле сетки. Сложность, однако, заключается в том, что интеграл в правой части есть интеграл от неявно заданной функции, нахождение которого в аналитическом виде в общем случае невозможно. Численные методы решения ОДУ различным способом аппроксимируют (приближают) значение этого интеграла для построения формул численного интегрирования ОДУ.

Из множества разработанных для решения ОДУ первого порядка методов рассмотрим методы Эйлера, Рунге-Кутта и прогноза и коррекции. Они достаточно просты и дают начальное представление о подходах к решению данной задачи в рамках численного решения задачи Коши.

Исторически первым и наиболее простым способом численного решения задачи Коши для ОДУ первого порядка является метод Эйлера. В его основе лежит аппроксимация производной отношением конечных приращений зависимой  $(y)$  и независимой  $(x)$ переменных между узлами равномерной сетки:

$$
y' = \frac{dy}{dx} \approx \frac{\Delta y}{\Delta x} = \frac{y_{i+1} - y_i}{x_{i+1} - x_i} = F(x_i, y_i),
$$

где  $y_{i+1}$  это искомое значение функции в точке  $x_{i+1}$ .

Если теперь преобразовать это уравнение, и учесть равномерность сетки интегрирования, то получится итерационная формула, по которой можно вычислить  $y_{i+1}$ , если известно  $y_i$ в точке  $x$ :

$$
y_{i+1} = y_i + F(x_i, y_i)h
$$
.

Сравнивая формулу Эйлера с общим выражением, полученным ранее, видно, что для приближенного вычисления интеграла в методе Эйлера используется простейшая формула интегрирования - формула прямоугольников по левому краю отрезка.

Задания по вариантам:

Примените метод Рунге-Кутты 4-го порядка для решения задачи Коши:  $y' = -y$  $1<sup>1</sup>$  $y(0) = 1$ ,  $x \in [0,1]$ ,  $h=0,1$ . Вычислите относительную погрешность полученных значений (Аналитическое решение  $y = e^{-x}$ ).

Примените метод Гюна для решения задачи Коши:  $y' - x = y$ ,  $y(0) = 0$ .  $x \in [0:1]$ .  $\overline{2}$ .  $h=0,1$ . Проверьте устойчивость решения при  $x=0,1$  (возьмите  $h=0,05$  и 0,025).

Постройте график зависимости реагирующих веществ от концентрации в 3. интервале от 0 до 20 секунд с шагом 0,5 сек для системы, в которой протекают реакции

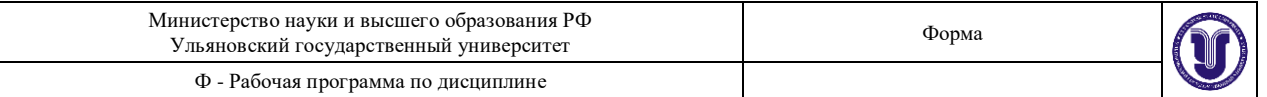

 $A \rightarrow B \Leftrightarrow C$ . В начальный момент времени (t=0) концентрация A равна 1,5 моль/л. Константы скорости реакций следующие:  $k_1 = 0.4$ ,  $k_2 = 0.3$ ,  $k_3 = 0.05$ .

Примените метод прогноза и коррекции для решения задачи Коши:  $\overline{4}$ .  $y' - y \sin x = 3x^2$ ,  $y(0) = 2$ ,  $x \in [0,1]$ ,  $h=0,1$ . Значение  $y(0,1)$  найдите методом Рунге-Кутты 4-го порялка.

5. Примените метод Рунге-Кутты 3-го и 4-го порядка для решения задачи Коши:  $y' + y = x^2$ ,  $y(0) = 1$ ,  $x \in [0,1]$ ,  $h=0,1$ . Сравните точность полученных значений.

Примените метод прогноза и коррекции для решения задачи Коши:  $y'' + y = 6\cos x$ , 6.  $y(0) = 2$ ,  $y'(0) = 3$ ,  $x \in [0,2]$ , h=0,1. Значение  $y(0,1)$  найдите методом Рунге-Кутты 4-го порядка.

## Вопросы к теме:

- Задача Коши (начальная задача).
- Краевая задача.
- Задача Штурма-Лиувилля (задача на собственные значения).
- Метол Эйлера.
- Усовершенствованный метод Эйлера. Метод Гюна.
- Проверка устойчивости решения.
- Метод Рунге-Кутта.
- Многошаговые методы. Метод Адамса.
- Методы прогноза и коррекции.
- Решение систем дифференциальных уравнений 1-го порядка.

# 8. ТЕМАТИКА КУРСОВЫХ, КОНТРОЛЬНЫХ РАБОТ, РЕФЕРАТОВ

Данный вид работы не предусмотрен УП.

# 9. ПЕРЕЧЕНЬ ВОПРОСОВ К ЗАЧЁТУ

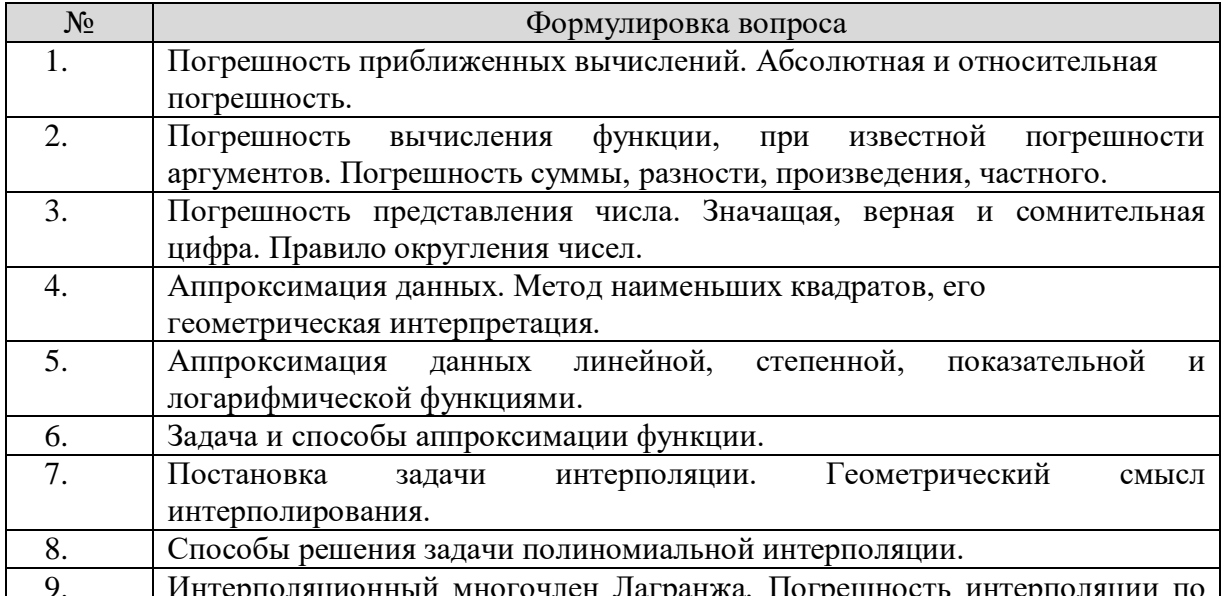

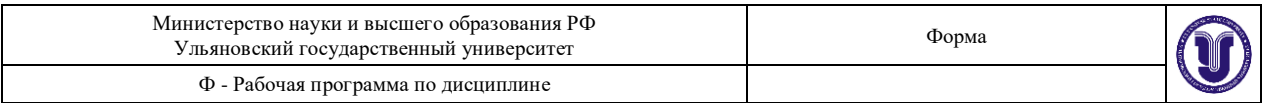

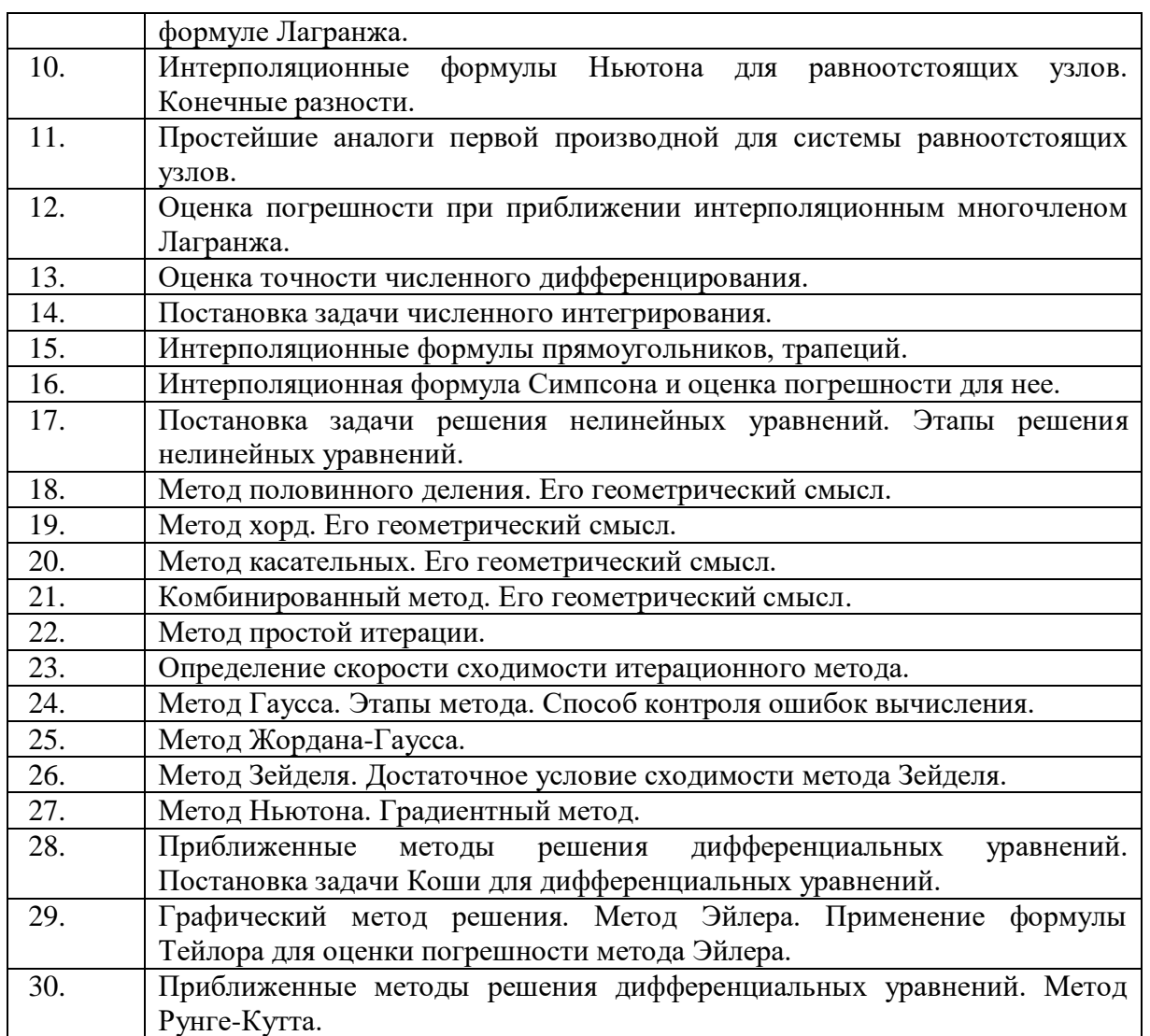

# **10. САМОСТОЯТЕЛЬНАЯ РАБОТА ОБУЧАЮЩИХСЯ**

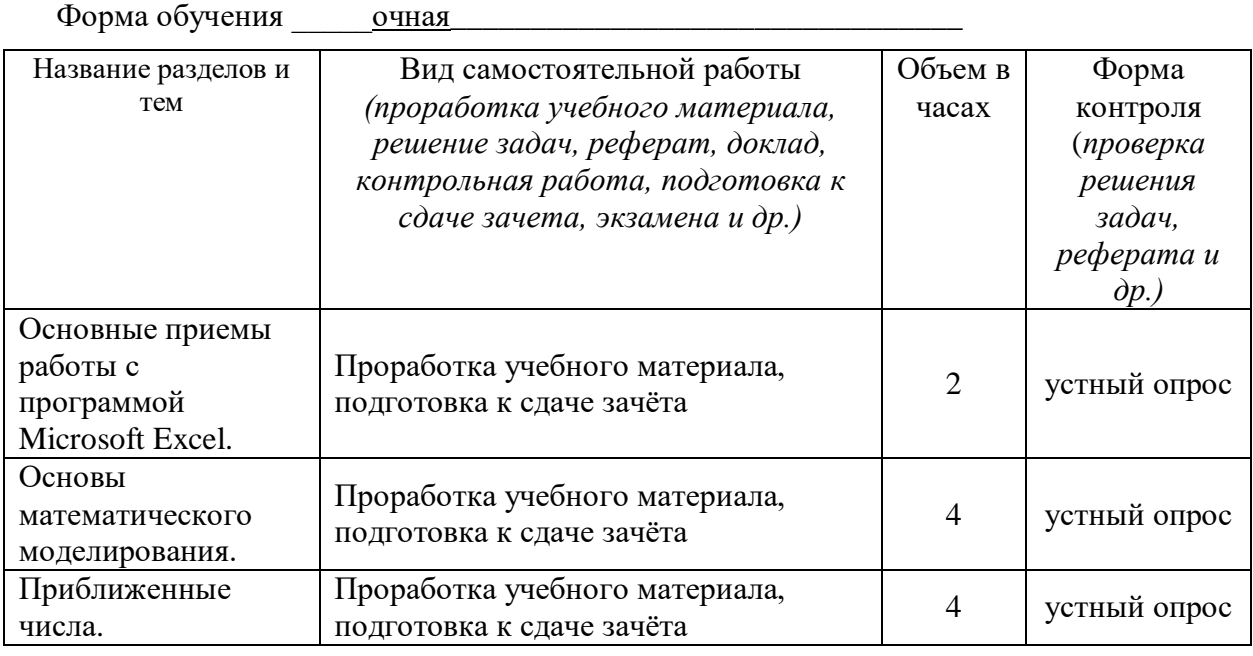

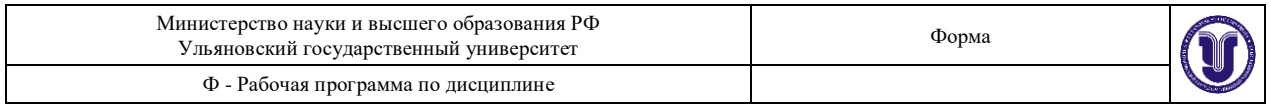

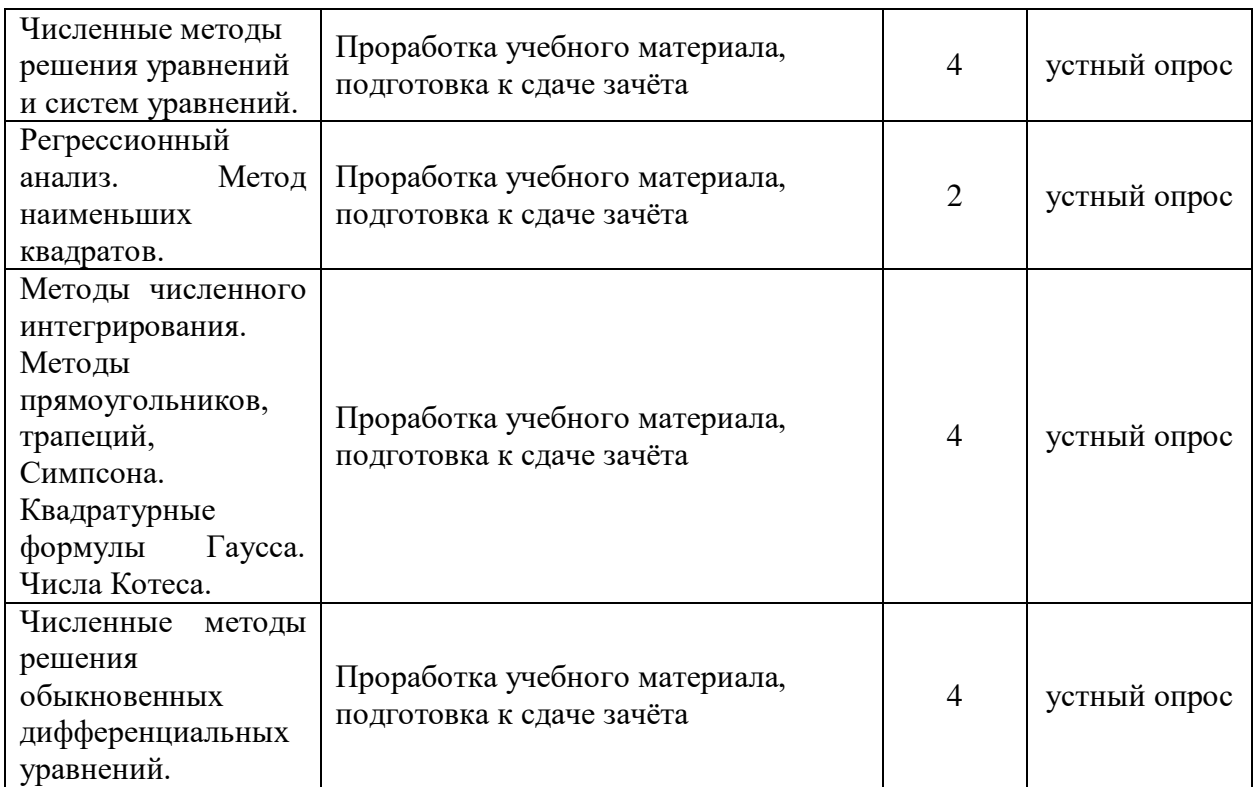

# **11. УЧЕБНО-МЕТОДИЧЕСКОЕ И ИНФОРМАЦИОННОЕ ОБЕСПЕЧЕНИЕ ДИСЦИПЛИНЫ**

# **а) Список рекомендуемой литературы**

# **основная**

- 1. *Гателюк, О. В.* Численные методы : учебное пособие для академического бакалавриата / О. В. Гателюк, Ш. К. Исмаилов, Н. В. Манюкова. — Москва : Издательство Юрайт, 2019. — 140 с. — (Бакалавр. Академический курс). — ISBN 978-5-534-05894-9. — Текст : электронный // ЭБС Юрайт [сайт]. — URL: [https://www.biblio](https://www.biblio-online.ru/bcode/437711)[online.ru/bcode/437711](https://www.biblio-online.ru/bcode/437711)
- 2. Численные методы : учебник и практикум для академического бакалавриата / У. Г. Пирумов [и др.] ; под редакцией У. Г. Пирумова. — 5-е изд., перераб. и доп. — Москва : Издательство Юрайт, 2019. — 421 с. — (Бакалавр. Академический курс). — ISBN 978-5-534-03141-6. — Текст : электронный // ЭБС Юрайт [сайт]. — URL: <https://www.biblio-online.ru/bcode/431961>
- 3. *Паничев, С. А.* Математические модели в естественных науках: химия : учебное пособие для вузов / С. А. Паничев, Л. П. Паничева, С. С. Волкова. — 2-е изд. — Москва : Издательство Юрайт, 2019 ; Тюмень : Издательство Тюменского государственного университета. — 265 с. — (Университеты России). — ISBN 978-5- 534-11297-9 (Издательство Юрайт). — ISBN 978-5-400-01222-8 (Издательство Тюменского государственного университета). — Текст : электронный // ЭБС Юрайт [сайт]. — URL: <https://www.biblio-online.ru/bcode/444861>

## **дополнительная**

1. Гильмутдинов Р.Ф., Численные методы : учебное пособие / Гильмутдинов Р.Ф. - Казань : Издательство КНИТУ, 2018. - 92 с. - ISBN 978-5-7882-2427-5 - Текст :

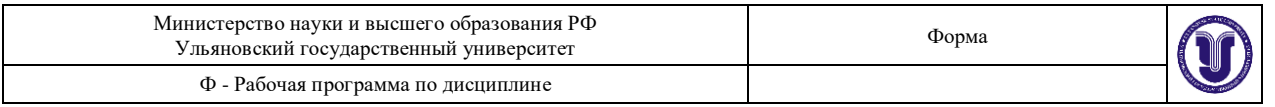

электронный // ЭБС "Консультант студента" : [сайт]. - URL : <http://www.studentlibrary.ru/book/ISBN9785788224275.html>

2. *Пименов, В. Г.* Численные методы: разностные схемы решения уравнений : учебное пособие для вузов / В. Г. Пименов ; под научной редакцией А. Б. Ложникова. — Москва : Издательство Юрайт, 2019 ; Екатеринбург : Изд-во Урал. ун-та. — 134 с. — (Университеты России). — ISBN 978-5-534-10892-7 (Издательство Юрайт). — ISBN 978-5-7996-1924-4 (Изд-во Урал. ун-та). — Текст : электронный // ЭБС Юрайт [сайт]. — URL: <https://www.biblio-online.ru/bcode/432208>

## **учебно-методическая**

- 1. Дмитриева М.В. Численные методы и программирование: методические указания для самостоятельной работы бакалавров направления подготовки 04.03.01 Химия.: учеб. метод. пособие. - Ульяновск: Качалин А.В., 2019. <http://lib.ulsu.ru/MegaPro/Download/MObject/1259>
- 2. Дмитриева М.В. Численные методы и программирование. Учебно-методические разработки для лабораторно-практических занятий для студентов направления подготовки бакалавриата 04.03.01 Химия.: учеб.-метод. пособие. - Ульяновск: Качалин <http://lib.ulsu.ru/MegaPro/Download/MObject/1258>

Согласовано:

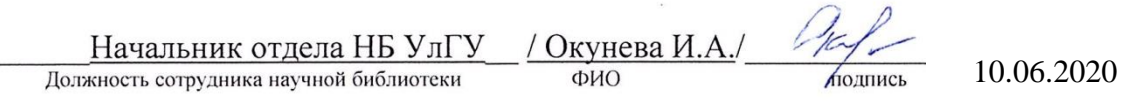

## **б) Программное обеспечение**

1. Microsoft Windows (актуальная версия не ниже Windows XP);

2. Microsoft Office Professional (актуальная версия не ниже Office 2003), включающая Word, Excel, Access;

3. Интернет-броузер (Internet Explorer, Opera, Mozila и т.п.).

## **в) Профессиональные базы данных, информационно-справочные системы**

## **1. Электронно-библиотечные системы:**

1.1. IPRbooks : электронно-библиотечная система : сайт / группа компаний Ай Пи Ар Медиа. - Саратов, [2021]. – URL: [http://www.iprbookshop.ru.](http://www.iprbookshop.ru/) – Режим доступа: для зарегистрир. пользователей. - Текст : электронный.

1.2. ЮРАЙТ : электронно-библиотечная система : сайт / ООО Электронное издательство ЮРАЙТ. – Москва, [2021]. - URL: https://urait.ru. – Режим доступа: для зарегистрир. пользователей. - Текст : электронный.

1.3. Консультант студента : электронно-библиотечная система : сайт / ООО Политехресурс. – Москва, [2021]. – URL: [https://www.studentlibrary.ru/cgi-bin/mb4x.](https://www.studentlibrary.ru/cgi-bin/mb4x) – Режим доступа: для зарегистрир. пользователей. – Текст : электронный.

1.4. Консультант врача : электронно-библиотечная система : сайт / ООО Высшая школа организации и управления здравоохранением-Комплексный медицинский консалтинг. – Москва,  $[2021]$ . – URL: [https://www.rosmedlib.ru.](https://www.rosmedlib.ru/) – Режим доступа: для зарегистрир. пользователей. – Текст : электронный.

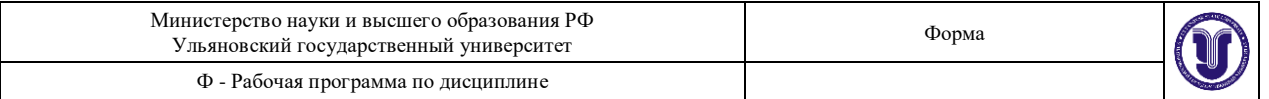

1.5. Большая медицинская библиотека : электронно-библиотечная система : сайт / ООО Букап. – Томск, [2021]. – URL:<https://www.books-up.ru/ru/library/> . – Режим доступа: для зарегистрир. пользователей. – Текст : электронный.

1.6. Лань : электронно-библиотечная система : сайт / ООО ЭБС Лань. – Санкт-Петербург, [2021]. – URL: [https://e.lanbook.com.](https://e.lanbook.com/) – Режим доступа: для зарегистрир. пользователей. – Текст : электронный.

1.7. **Znanium.com :** электронно-библиотечная система : сайт / ООО Знаниум. - Москва, [2021]. - URL: [http://znanium.com](http://znanium.com/) . – Режим доступа : для зарегистрир. пользователей. - Текст : электронный.

1.8. Clinical Collection : коллекция для медицинских университетов, клиник, медицинских библиотек // EBSCOhost : [портал]. – URL: [http://web.b.ebscohost.com/ehost/search/advanced?vid=1&sid=9f57a3e1-1191-414b-8763](http://web.b.ebscohost.com/ehost/search/advanced?vid=1&sid=9f57a3e1-1191-414b-8763-e97828f9f7e1%40sessionmgr102)  $e97828f9f7e1\%40s$ essionmgr $102$ . – Режим доступа: для авториз. пользователей. – Текст: электронный.

1.9. Русский язык как иностранный : электронно-образовательный ресурс для иностранных студентов : сайт / ООО Компания «Ай Пи Ар Медиа». – Саратов, [2021]. – URL: https://ros-edu.ru. – Режим доступа: для зарегистрир. пользователей. – Текст : электронный.

**2. КонсультантПлюс** [Электронный ресурс]: справочная правовая система. /ООО «Консультант Плюс» - Электрон. дан. - Москва : КонсультантПлюс, [2021].

**3. Базы данных периодических изданий:**

3.1. База данных периодических изданий : электронные журналы / ООО ИВИС. - Москва, [2021]. – URL: [https://dlib.eastview.com/browse/udb/12.](https://dlib.eastview.com/browse/udb/12) – Режим доступа : для авториз. пользователей. – Текст : электронный.

3.2. eLIBRARY.RU: научная электронная библиотека : сайт / ООО Научная Электронная Библиотека. – Москва, [2021]. – URL: [http://elibrary.ru.](http://elibrary.ru/) – Режим доступа : для авториз. пользователей. – Текст : электронный

3.3. «Grebennikon» : электронная библиотека / ИД Гребенников. – Москва, [2021]. – URL: [https://id2.action-media.ru/Personal/Products.](https://id2.action-media.ru/Personal/Products) – Режим доступа : для авториз. пользователей. – Текст : электронный.

**4. Национальная электронная библиотека** : электронная библиотека : федеральная государственная информационная система : сайт / Министерство культуры РФ ; РГБ. – Москва, [2021]. – URL:  $\frac{https://n96.p\phi}{https://n96.p\phi}$ . – Режим доступа : для пользователей научной библиотеки. – Текст : электронный.

**5. SMART [Imagebase](https://ebsco.smartimagebase.com/?TOKEN=EBSCO-1a2ff8c55aa76d8229047223a7d6dc9c&custid=s6895741)** // EBSCOhost : [портал]. – URL: [https://ebsco.smartimagebase.com/?TOKEN=EBSCO-](https://ebsco.smartimagebase.com/?TOKEN=EBSCO-1a2ff8c55aa76d8229047223a7d6dc9c&custid=s6895741)

[1a2ff8c55aa76d8229047223a7d6dc9c&custid=s6895741.](https://ebsco.smartimagebase.com/?TOKEN=EBSCO-1a2ff8c55aa76d8229047223a7d6dc9c&custid=s6895741) – Режим доступа : для авториз. пользователей. – Изображение : электронные.

## **6. Федеральные информационно-образовательные порталы:**

6.1. [Единое окно доступа к образовательным ресурсам](http://window.edu.ru/) : федеральный портал / учредитель ФГАОУ ДПО ЦРГОП и ИТ. - URL: <http://window.edu.ru/> . - Текст : электронный.

6.2. [Российское образование](http://www.edu.ru/index.php) : федеральный портал / учредитель ФГАОУ ДПО ЦРГОП и ИТ. – URL: [http://www.edu.ru.](http://www.edu.ru/) – Текст : электронный.

## **7. Образовательные ресурсы УлГУ:**

7.1. Электронная библиотека УлГУ : модуль АБИС Мега-ПРО / ООО «Дата Экспресс». – URL: [http://lib.ulsu.ru/MegaPro/Web.](http://lib.ulsu.ru/MegaPro/Web) – Режим доступа : для пользователей научной библиотеки. – Текст : электронный.

Согласовано: Зам.нач. УИТиТ Должность сотрудника УИТиТ

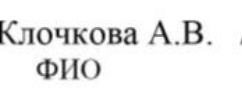

полпись

 $/14.06.2020$ 

# **12. МАТЕРИАЛЬНО-ТЕХНИЧЕСКОЕ ОБЕСПЕЧЕНИЕ ДИСЦИПЛИНЫ**

Для проведения лекционных и практических занятий необходима аудитория, оснащенная доской, а при возможности компьютером и мультимедийным оборудованием.

Помещения для самостоятельной работы оснащены компьютерной техникой с возможностью подключения к сети «Интернет» и обеспечением доступа к электронной инфромационно-образовательной среде, электронно-библиотечной системе.

## **13. СПЕЦИАЛЬНЫЕ УСЛОВИЯ ДЛЯ ОБУЧАЮЩИХСЯ С ОГРАНИЧЕННЫМИ ВОЗМОЖНОСТЯМИ ЗДОРОВЬЯ**

В случае необходимости, обучающимся из числа лиц с ограниченными возможностями здоровья (по заявлению обучающегося) могут предлагаться одни из следующих вариантов восприятия информации с учетом их индивидуальных психофизических особенностей:

 для лиц с нарушениями зрения: в печатной форме увеличенным шрифтом; в форме электронного документа; в форме аудиофайла (перевод учебных материалов в аудиоформат); в печатной форме на языке Брайля; индивидуальные консультации с привлечением тифлосурдопереводчика; индивидуальные задания и консультации;

 для лиц с нарушениями слуха: в печатной форме; в форме электронного документа; видеоматериалы с субтитрами; индивидуальные консультации с привлечением сурдопереводчика; индивидуальные задания и консультации;

 для лиц с нарушениями опорно-двигательного аппарата: в печатной форме; в форме электронного документа; в форме аудиофайла; индивидуальные задания и консультации.

В случае необходимости использования в учебном процессе частично/исключительно дистанционных образовательных технологий, организация работы ППС с обучающимися с ОВЗ и инвалидами предусматривается в электронной информационно-образовательной среде с учетом их индивидуальных психофизических особенностей.

 $P$ азработчи  $\overline{Q}$  доцент кафедры БЭиПП Дмитриева М.В.  $16.06.2020$ подпись должность ФИО

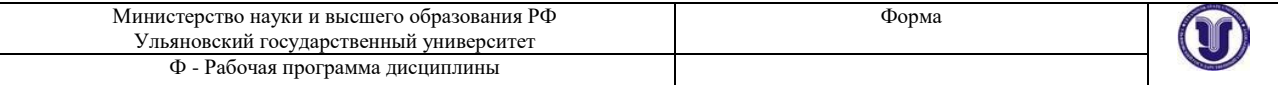

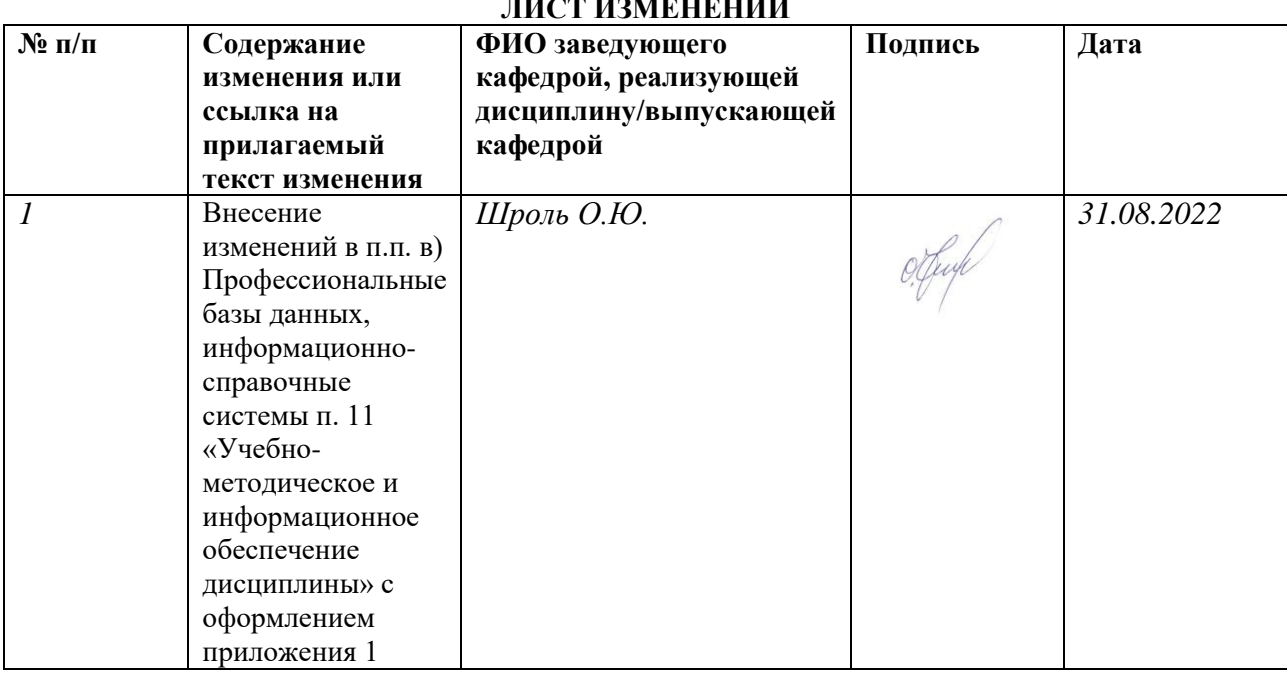

# **ЛИСТ ИЗМЕНЕНИЙ**

*Приложение 1* 

*Профессиональные базы данных, информационно-справочные системы*

## **1. Электронно-библиотечные системы:**

1.1. Цифровой образовательный ресурс IPRsmart : электронно-библиотечная система : сайт / ООО Компания «Ай Пи Ар Медиа». - Саратов, [2022]. – URL: [http://www.iprbookshop.ru.](http://www.iprbookshop.ru/) – Режим доступа: для зарегистрир. пользователей. - Текст : электронный.

1.2. Образовательная платформа ЮРАЙТ : образовательный ресурс, электронная библиотека : сайт / ООО Электронное издательство ЮРАЙТ. – Москва, [2022]. - URL: https://urait.ru. – Режим доступа: для зарегистрир. пользователей. - Текст : электронный.

1.3. База данных «Электронная библиотека технического ВУЗа (ЭБС «Консультант студента») : электронно-библиотечная система : сайт / ООО Политехресурс. – Москва, [2022]. – URL: [https://www.studentlibrary.ru/cgi-bin/mb4x.](https://www.studentlibrary.ru/cgi-bin/mb4x) – Режим доступа: для зарегистрир. пользователей. – Текст : электронный.

1.4. Консультант врача. Электронная медицинская библиотека : база данных : сайт / ООО Высшая школа организации и управления здравоохранением-Комплексный медицинский консалтинг. – Москва, [2022]. – URL[: https://www.rosmedlib.ru.](https://www.rosmedlib.ru/) – Режим доступа: для зарегистрир. пользователей. – Текст : электронный.

1.5. Большая медицинская библиотека : электронно-библиотечная система : сайт / ООО Букап. – Томск, [2022]. – URL: <https://www.books-up.ru/ru/library/> . – Режим доступа: для зарегистрир. пользователей. – Текст : электронный.

1.6. ЭБС Лань : электронно-библиотечная система : сайт / ООО ЭБС Лань. – Санкт-Петербург, [2022]. – URL: [https://e.lanbook.com.](https://e.lanbook.com/) – Режим доступа: для зарегистрир. пользователей. – Текст : электронный.

1.7. ЭБС Znanium.com : электронно-библиотечная система : сайт / ООО Знаниум. - Москва, [2022]. - URL: [http://znanium.com](http://znanium.com/) . – Режим доступа : для зарегистрир. пользователей. - Текст : электронный.

1.8. Clinical Collection : научно-информационная база данных EBSCO // EBSCOhost : [портал]. – URL: [http://web.b.ebscohost.com/ehost/search/advanced?vid=1&sid=9f57a3e1-1191-](http://web.b.ebscohost.com/ehost/search/advanced?vid=1&sid=9f57a3e1-1191-414b-8763-e97828f9f7e1%40sessionmgr102) [414b-8763-e97828f9f7e1%40sessionmgr102](http://web.b.ebscohost.com/ehost/search/advanced?vid=1&sid=9f57a3e1-1191-414b-8763-e97828f9f7e1%40sessionmgr102) . – Режим доступа : для авториз. пользователей. – Текст : электронный.

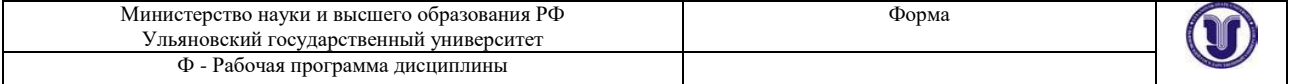

1.9. База данных «Русский как иностранный» : электронно-образовательный ресурс для иностранных студентов : сайт / ООО Компания «Ай Пи Ар Медиа». – Саратов, [2022]. – URL: https://ros-edu.ru. – Режим доступа: для зарегистрир. пользователей. – Текст : электронный.

**2. КонсультантПлюс** [Электронный ресурс]: справочная правовая система. /ООО «Консультант Плюс» - Электрон. дан. - Москва : КонсультантПлюс, [2022].

#### **3. Базы данных периодических изданий:**

3.1. База данных периодических изданий EastView : электронные журналы / ООО ИВИС. - Москва, [2022]. – URL: [https://dlib.eastview.com/browse/udb/12.](https://dlib.eastview.com/browse/udb/12) – Режим доступа : для авториз. пользователей. – Текст : электронный.

3.2. eLIBRARY.RU: научная электронная библиотека : сайт / ООО Научная Электронная Библиотека. – Москва, [2022]. – URL: [http://elibrary.ru.](http://elibrary.ru/) – Режим доступа : для авториз. пользователей. – Текст : электронный

3.3. Электронная библиотека «Издательского дома «Гребенников» (Grebinnikon) : электронная библиотека / ООО ИД Гребенников. – Москва, [2022]. – URL: [https://id2.action](https://id2.action-media.ru/Personal/Products)[media.ru/Personal/Products.](https://id2.action-media.ru/Personal/Products) – Режим доступа : для авториз. пользователей. – Текст : электронный.

**4. Федеральная государственная информационная система «Национальная электронная библиотека»** : электронная библиотека : сайт / ФГБУ РГБ. – Москва, [2022]. – URL: [https://нэб.рф.](https://нэб.рф/) – Режим доступа : для пользователей научной библиотеки. – Текст : электронный.

**5. SMART [Imagebase](https://ebsco.smartimagebase.com/?TOKEN=EBSCO-1a2ff8c55aa76d8229047223a7d6dc9c&custid=s6895741)** : научно-информационная база данных EBSCO // EBSCOhost : [портал]. – URL: [https://ebsco.smartimagebase.com/?TOKEN=EBSCO-](https://ebsco.smartimagebase.com/?TOKEN=EBSCO-1a2ff8c55aa76d8229047223a7d6dc9c&custid=s6895741)[1a2ff8c55aa76d8229047223a7d6dc9c&custid=s6895741.](https://ebsco.smartimagebase.com/?TOKEN=EBSCO-1a2ff8c55aa76d8229047223a7d6dc9c&custid=s6895741) – Режим доступа : для авториз. пользователей. – Изображение : электронные.

#### **6. Федеральные информационно-образовательные порталы:**

6.1. [Единое окно доступа к образовательным ресурсам](http://window.edu.ru/) : федеральный портал . – URL: <http://window.edu.ru/> . – Текст : электронный.

6.2. [Российское образование](http://www.edu.ru/index.php) : федеральный портал / учредитель ФГАУ «ФИЦТО». – URL: [http://www.edu.ru.](http://www.edu.ru/) – Текст : электронный.

## **7. Образовательные ресурсы УлГУ:**

7.1. Электронная библиотечная система УлГУ: модуль «Электронная библиотека» АБИС Мега-ПРО / ООО «Дата Экспресс». – URL: [http://lib.ulsu.ru/MegaPro/Web.](http://lib.ulsu.ru/MegaPro/Web) – Режим доступа : для пользователей научной библиотеки. – Текст : электронный.

Согласовано:

Зам. начальника УИТиТ / Клочкова А.В.  $\frac{1}{\sqrt{100\pi}}$  / 27.08.2022 г. Должность сотрудника УИТиТ